# Package 'stream'

May 4, 2020

<span id="page-0-0"></span>Version 1.3-2

Date 2020-05-04

Title Infrastructure for Data Stream Mining

Description A framework for data stream modeling and associated data mining tasks such as clustering and classification. The development of this package was supported in part by NSF IIS-0948893 and NIH R21HG005912. Hahsler et al (2017) <doi:10.18637/jss.v076.i14>.

**Depends** R ( $>= 2.13.0$ ), methods, proxy ( $>= 0.4-7$ )

Imports clue, cluster, clusterGeneration, dbscan (>= 1.0-0), fpc, graphics, grDevices, MASS, mlbench, Rcpp (>= 0.11.4), stats, utils

Suggests animation, DBI, rJava, RSQLite, testthat

URL <https://github.com/mhahsler/stream>

BugReports <https://github.com/mhahsler/stream/issues>

LinkingTo Rcpp, BH

License GPL-3

RoxygenNote 6.1.1

NeedsCompilation yes

Author Michael Hahsler [aut, cre, cph], Matthew Bolanos [aut, cph], John Forrest [ctb], Matthias Carnein [ctb], Dennis Assenmacher [ctb]

Maintainer Michael Hahsler <mhahsler@lyle.smu.edu>

Repository CRAN

Date/Publication 2020-05-04 17:10:02 UTC

# R topics documented:

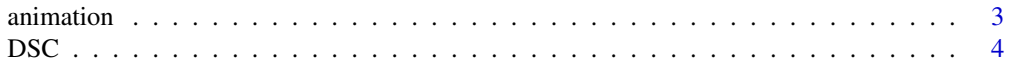

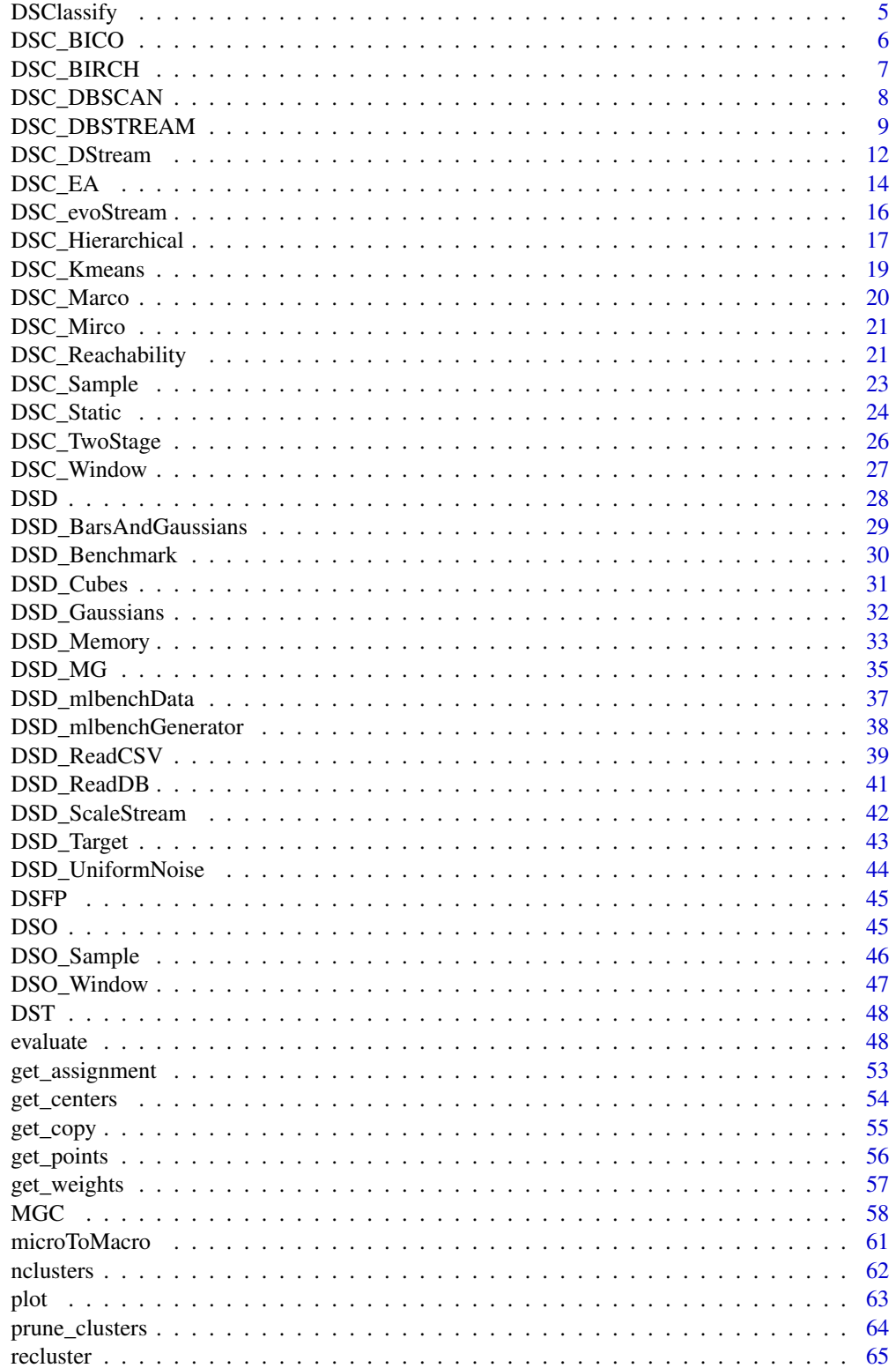

#### <span id="page-2-0"></span>animation 3

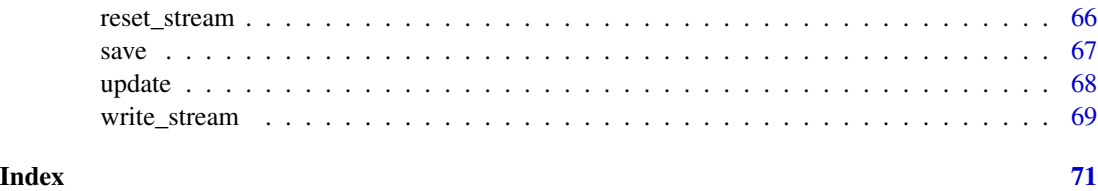

animation *Animates the plotting of a DSD and the clustering process*

#### <span id="page-2-1"></span>Description

Generates an animation of a data stream or a data steam clustering. Note: You need to install package animation, and, if necessary, the libraries required for package magick.

#### Usage

```
animate_data(dsd, horizon = 100, n = 1000, wait = .1, plot.args = NULL, ...)
animate_cluster(dsc, dsd, measure = NULL, horizon = 100, n = 1000,
  type=c("auto", "micro", "macro"), assign="micro",
 assignmentMethod=c("auto","model", "nn"),
 noise = c("class", "exclude"),
 wait=.1, plot.args = NULL, ...
```
# Arguments

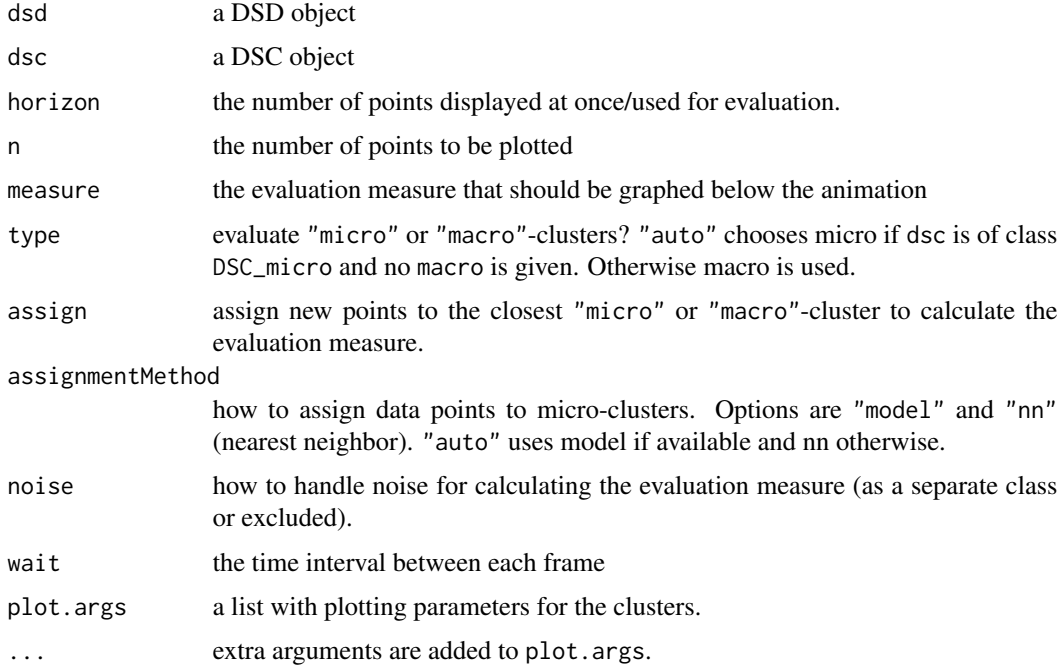

### <span id="page-3-0"></span>Details

Animations are recorded using the library animation and can be replayed (which gives a smoother experience since the is no more computation done) and saved in various formats (see Examples section below).

#### Author(s)

Michael Hahsler

#### See Also

[evaluate\\_cluster](#page-47-1) for stream evaluation without animation. See [ani.replay](#page-0-0) for replaying and saving animations.

#### Examples

```
## Not run:
stream <- DSD_Benchmark(1)
animate_data(stream, horizon=100, n=5000, xlim=c(0,1), ylim=c(0,1))
### animations can be replayed with the animation package
library(animation)
animation::ani.options(interval=.1) ## change speed
ani.replay()
### animations can also be saved as HTML, animated gifs, etc.
saveHTML(ani.replay())
### animate the clustering process with evaluation
### Note: we choose to exclude noise points from the evaluation
### measure calculation, even if the algorithm would assign
### them to a cluster.
reset_stream(stream)
dbstream <- DSC_DBSTREAM(r=.04, lambda=.1, gaptime=100, Cm=3,
 shared_density=TRUE, alpha=.2)
animate_cluster(dbstream, stream, horizon=100, n=5000,
 measure="crand", type="macro", assign="micro", noise = "exclude",
 plot.args = list(xlim=c(0,1), ylim=c(0,1), shared = TRUE))
## End(Not run)
```
<span id="page-3-1"></span>DSC *Data Stream Clusterer Base Classes*

#### Description

Abstract base classes for all DSC (Data Stream Clusterer) and DSC\_R classes.

# <span id="page-4-0"></span>DSClassify 5

# Details

The DSC and DSC\_R classes cannot be instantiated (calling DSC() or DSC\_R() produces errors), but they serve as a base class from which other DSC classes inherit.

Class DSC provides several generic functions that can operate on all DSC subclasses: print(), plot(), nclusters() to get the current number of clusters, get\_centers() to get the cluster centers, and get\_weights() to get the cluster weights (if implemented). get\_centers() and get\_weights() are typically overwritten by subclasses of DSC. DSC\_R provides these functions for R-based DSC implementations.

Since DSC objects often contain external pointers, regular saving and reading operations will fail. Use saveDSC() and readDSC() which will serialize the objects first appropriately.

#### Author(s)

Michael Hahsler

#### See Also

[animate\\_cluster](#page-2-1), [cluster](#page-0-0), [evaluate](#page-47-2), [get\\_assignment](#page-52-1), [get\\_centers](#page-53-1), [get\\_weights](#page-56-1), [get\\_copy](#page-54-1), [microToMacro](#page-60-1), [nclusters](#page-61-1), [plot](#page-62-1), [prune\\_clusters](#page-63-1), [recluster](#page-64-1), [readDSC](#page-66-1), [saveDSC](#page-66-1)

DSClassify *Abstract Class for Data Stream Classifiers*

#### Description

Abstract class for data stream classifiers. Currently, stream does not implement classification algorithms.

#### Author(s)

Michael Hahsler

#### See Also

[DST](#page-47-3)

<span id="page-5-0"></span>BICO maintains a tree which is inspired by the clustering tree of BIRCH, a SIGMOD Test of Time award-winning clustering algorithm. Each node in the tree represents a subset of these points. Instead of storing all points as individual objects, only the number of points, the sum and the squared sum of the subset's points are stored as key features of each subset. Points are inserted into exactly one node.

#### Usage

 $DSC_BICO(k = 5, space = 10, p = 10, iterations = 10)$ 

#### Arguments

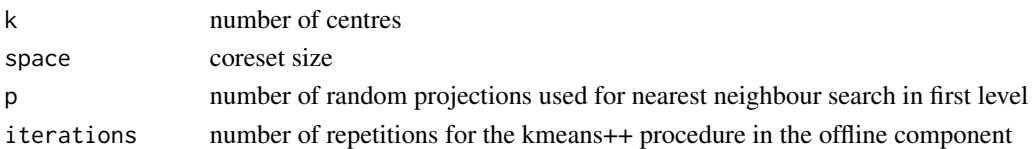

#### Details

In this implementation, the nearest neighbour search on the first level of the tree ist sped up by projecting all points to random 1-d subspaces. The first estimation of the optimal clustering cost is computed in a buffer phase at the beginning of the algorithm. This implementation interfaces the original C++ implementation available here: [http://ls2-www.cs.tu-dortmund.de/grav/](http://ls2-www.cs.tu-dortmund.de/grav/de/bico) [de/bico](http://ls2-www.cs.tu-dortmund.de/grav/de/bico). For micro-clustering, the algorithm computes the coreset of the stream. Reclustering is performed by using the kmeans++ algorithm on the coreset.

#### Author(s)

R-Interface: Matthias Carnein (<Matthias.Carnein@uni-muenster.de>), Dennis Assenmacher. C-Implementation: Hendrik Fichtenberger, Marc Gille, Melanie Schmidt, Chris Schwiegelshohn, Christian Sohler.

#### References

Hendrik Fichtenberger, Marc Gille, Melanie Schmidt, Chris Schwiegelshohn, Christian Sohler: BICO: BIRCH Meets Coresets for k-Means Clustering. *ESA 2013:* 481-492.

```
stream \leq DSD_Gaussians(k = 3, d = 2)
BICO \leq DSC_BICO(k = 3, p = 10, space = 100, iterations = 10)
update(BICO, stream, n = 500)
plot(BICO,stream, type = "both")
```
<span id="page-6-0"></span>

BIRCH builds a balanced-tree of Clustering Features (CFs) to summarize the stream. A CF is a tuple (n, LS, SS) which represents a cluster by storing the number of elements (n), their linear sum (LS) and their squared sum (SS). Each new observation descends the tree by following its closest CF until a leaf node is reached. It is either merged into its closest leaf-CF or inserted as a new one. All leaf-CFs form the micro-clusters. Rebuilding the tree is realized by inserting all leaf-CF nodes into a new tree structure with an increased treshold.

#### Usage

```
DSC_BIRCH(treshold, branching, maxLeaf, maxMem = 0, outlierThreshold = 0.25)
```
# Arguments

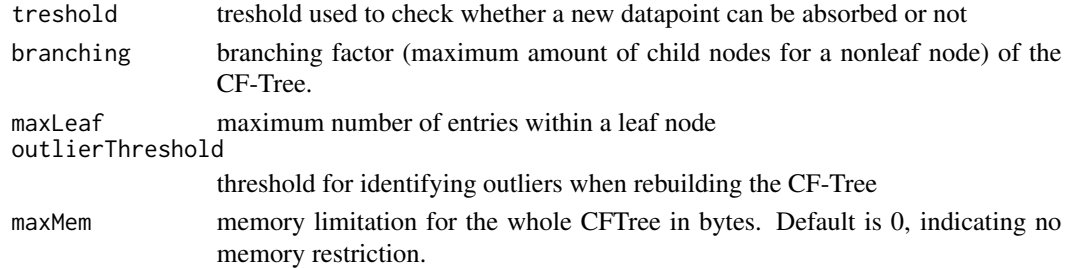

#### Author(s)

Dennis Assenmacher (<Dennis.Assenmacher@uni-muenster.de>), Matthias Carnein (<Matthias.Carnein@uni-muenster.de>)

#### References

Zhang T, Ramakrishnan R and Livny M (1996), "BIRCH: An Efficient Data Clustering Method for Very Large Databases", *In Proceedings of the 1996 ACM SIGMOD International Conference on Management of Data.* Montreal, Quebec, Canada , pp. 103-114. ACM.

Zhang T, Ramakrishnan R and Livny M (1997), "BIRCH: A new data clustering algorithm and its applications", *Data Mining and Knowledge Discovery.* Vol. 1(2), pp. 141-182.

```
stream \leq DSD_Gaussians(k = 3, d = 2)
BIRCH <- DSC_BIRCH(treshold = .1, branching = 8, maxLeaf = 20)
update(BIRCH, stream, n = 500)
plot(BIRCH,stream)
```
<span id="page-7-0"></span>

Implements the DBSCAN algorithm for reclustering micro-clusterings.

# Usage

DSC\_DBSCAN(eps, MinPts = 5, weighted = TRUE, description=NULL)

#### Arguments

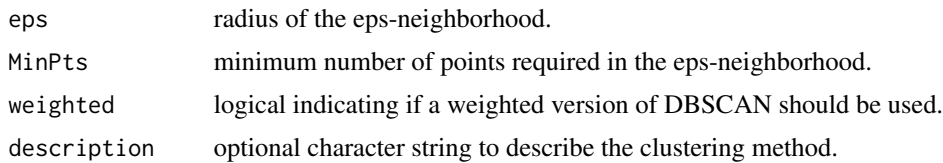

### Details

DBSCAN is a weighted extended version of the implementation in fpc where each micro-cluster center considered a pseudo point. For weighting we use in the MinPts comparison the sum of weights of the micro-cluster instead of the number.

DBSCAN first finds core points based on the number of other points in its eps-neighborhood. Then core points are joined into clusters using reachability (overlapping eps-neighborhoods).

Note that this clustering cannot be updated iteratively and every time it is used for (re)clustering, the old clustering is deleted.

# Value

An object of class DSC\_DBSCAN (a subclass of DSC, DSC\_R, DSC\_Macro).

#### Author(s)

Michael Hahsler

# References

Martin Ester, Hans-Peter Kriegel, Joerg Sander, Xiaowei Xu (1996). A density-based algorithm for discovering clusters in large spatial databases with noise. In Evangelos Simoudis, Jiawei Han, Usama M. Fayyad. *Proceedings of the Second International Conference on Knowledge Discovery and Data Mining (KDD-96).* AAAI Press. pp. 226-231.

# See Also

[DSC](#page-3-1), [DSC\\_Macro](#page-19-1)

# <span id="page-8-0"></span>DSC\_DBSTREAM 9

#### Examples

```
# 3 clusters with 5% noise
stream <- DSD_Gaussians(k=3, d=2, noise=0.05)
# Use DBSCAN to recluster micro clusters (a sample)
sample <- DSC_Sample(k=100)
update(sample, stream, 500)
dbscan <- DSC_DBSCAN(eps = .05)
recluster(dbscan, sample)
plot(dbscan, stream, type="both")
# For comparison we can cluster some data with DBSCAN directly
# Note: DBSCAN is not suitable for data streams since it passes over the data
# several times.
dbscan <- DSC_DBSCAN(eps = .05)
update(dbscan, stream, 500)
plot(dbscan, stream)
```
DSC\_DBSTREAM *DBSTREAM clustering algorithm*

### Description

Implements a simple density-based stream clustering algorithm that assigns data points to microclusters with a given radius and implements shared-density-based reclustering.

#### Usage

```
DSC_DBSTREAM(r, lambda = 0.001, gaptime = 1000L,Cm = 3, metric = "Euclidean", shared_density = FALSE,
  alpha=0.1, k=0, minweight = 0)
get_shared_density(x, use_alpha = TRUE)
change_alpha(x, alpha)
get_cluster_assignments(x)
```
# Arguments

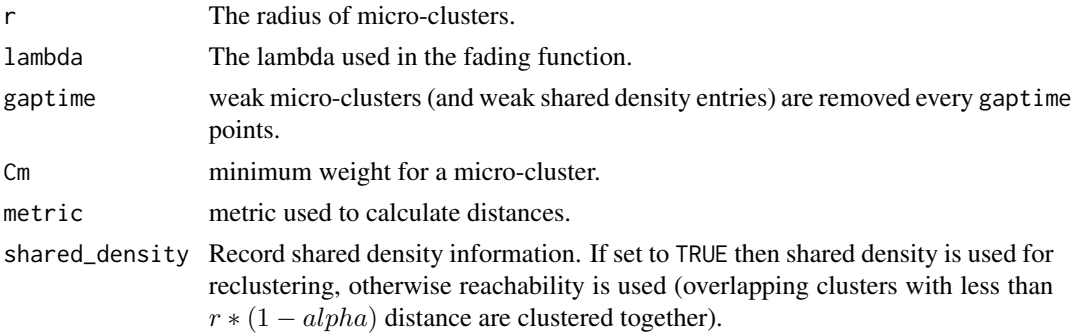

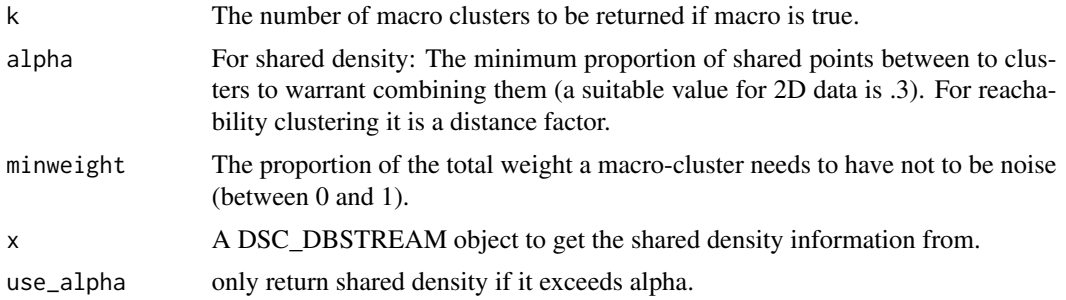

# Details

The DBSTREAM algorithm checks for each new data point in the incoming stream, if it is below the threshold value of dissimilarity value of any existing micro-clusters, and if so, merges the point with the micro-cluster. Otherwise, a new micro-cluster is created to accommodate the new data point.

Although DSC\_DBSTREAM is a micro clustering algorithm, macro clusters and weights are available.

get\_cluster\_assignments() can be used to extract the MC assignment for each data point clustered during the last update operation (note: update needs to be called with assignments = TRUE and the block size needs to be large enough). The function returns the MC index (in the current set of MCs obtained with, e.g., get\_centers()) and as an attribute the permanent MC ids.

plot() for DSC\_DBSTREAM has two extra logical parameters called assignment and shared\_density which show the assignment area and the shared density graph, respectively.

#### Value

An object of class DSC\_DBSTREAM (subclass of DSC, DSC\_R, DSC\_Micro).

#### Author(s)

Michael Hahsler and Matthew Bolanos

# References

Michael Hahsler and Matthew Bolanos. Clustering data streams based on shared density between micro-clusters. *IEEE Transactions on Knowledge and Data Engineering,* 28(6):1449–1461, June 2016

#### See Also

[DSC](#page-3-1), [DSC\\_Micro](#page-20-1)

```
set.seed(0)
stream <- DSD_Gaussians(k = 3, noise = 0.05)
```

```
# create clusterer with r = 0.05
```
# DSC\_DBSTREAM 11

```
dbstream <- DSC_DBSTREAM(r = .05)
update(dbstream, stream, 1000)
dbstream
# check micro-clusters
nclusters(dbstream)
head(get_centers(dbstream))
plot(dbstream, stream)
# plot macro-clusters
plot(dbstream, stream, type = "both")
# plot micro-clusters with assignment area
plot(dbstream, stream, type = "both", assignment = TRUE)
# DBSTREAM with shared density
dbstream <- DSC_DBSTREAM(r = .05, shared_density = TRUE, Cm=5)
update(dbstream, stream, 1000)
dbstream
plot(dbstream, stream, type = "both")
# plot the shared density graph (several options)
plot(dbstream, stream, type = "both", shared_density = TRUE)
plot(dbstream, stream, type = "micro", shared_density = TRUE)
plot(dbstream, stream, type = "micro", shared_density = TRUE, assignment = TRUE)
plot(dbstream, stream, type = "none", shared_density = TRUE, assignment = TRUE)
# see how micro and macro-clusters relate
# each microcluster has an entry with the macro-cluster id
# Note: unassigned micro-clusters (noise) have an NA
microToMacro(dbstream)
# do some evaluation
evaluate(dbstream, stream, measure="purity")
evaluate(dbstream, stream, measure="cRand", type="macro")
# use DBSTREAM for conventional clustering (with assignments = TRUE so we can
# later retrieve the cluster assignments for each point)
data("iris")
dbstream <- DSC_DBSTREAM(r = 1)
update(dbstream, iris[,-5], assignments = TRUE)
dbstream
cl <- get_cluster_assignments(dbstream)
c<sub>1</sub># micro-clusters
plot(iris[, -5], col = cl, pch = cl)# macro-clusters
plot(iris[,-5], col = microToMacro(dbstream, cl))
```
<span id="page-11-0"></span>

Implements the D-Stream data stream clustering algorithm.

# Usage

```
DSC_DStream(gridsize, lambda = 1e-3, gaptime=1000L,
 Cm=3, Cl=.8, attraction=FALSE, epsilon=.3, Cm2=Cm, k=NULL, N = 0)
get_attraction(x, relative=FALSE, grid_type = "dense", dist=FALSE)
```
# Arguments

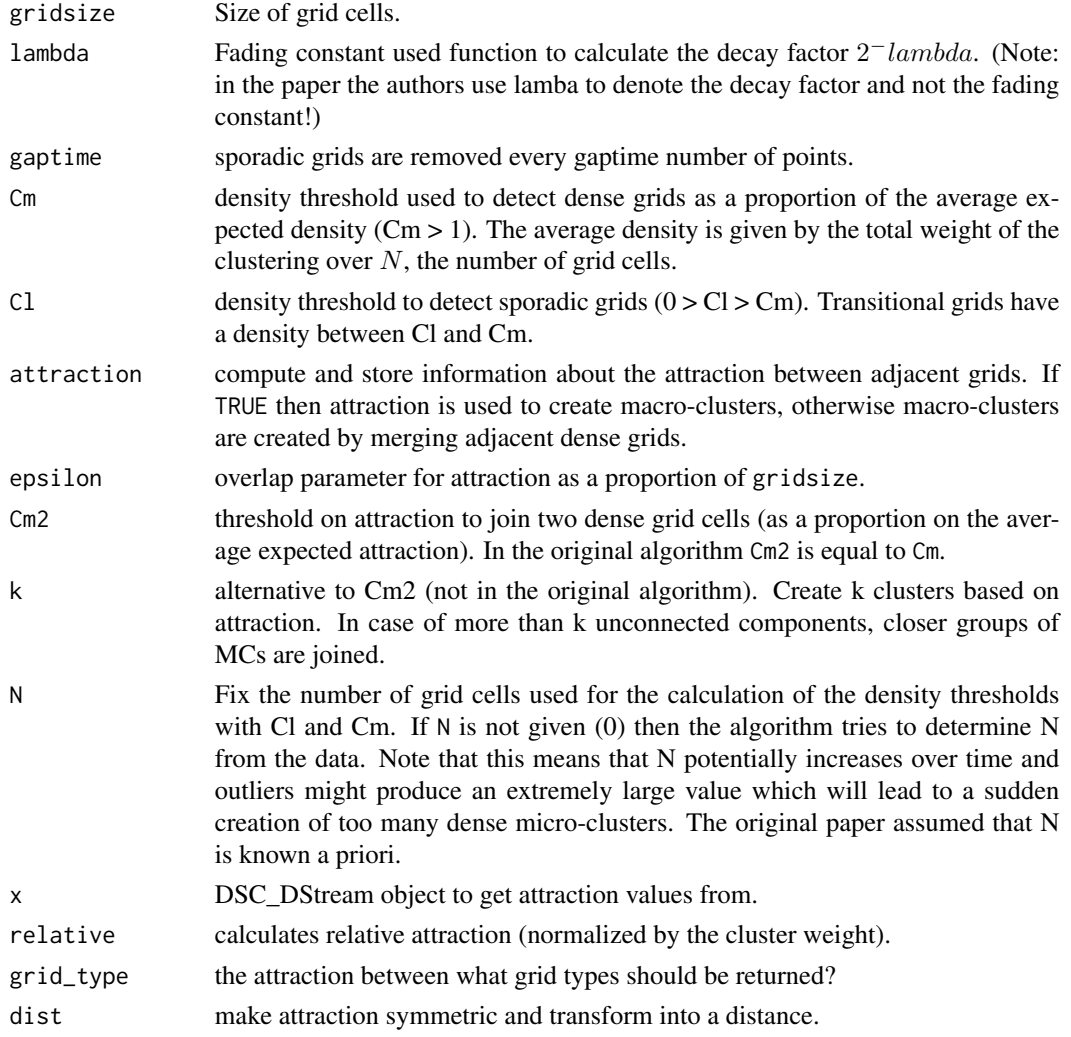

### Details

D-Stream creates an equally spaced grid and estimates the density in each grid cell using the count of points falling in the cells. Grid cells are classified based on density into dense, transitional and sporadic cells. The density is faded after every new point by a factor of  $2^{-lambda}$ . Every gaptime number of points sporadic grid cells are removed.

For reclustering D-Stream (2007 version) merges adjacent dense grids to form macro-clusters and then assigns adjacent transitional grids to macro-clusters. This behavior is implemented as attraction=FALSE.

The 2009 version of the algorithm adds the concept of attraction between grids cells. If attraction=TRUE is used then the algorithm produces macro-clusters based on attraction between dense adjacent grids (uses Cm2 which in the original algorithm is equal to Cm).

For many functions (e.g., get\_centers(), plot()), D-Stream adds a parameter grid\_type with possible values of "dense", "transitional", "sparse", "all" and "used". This only returns the selected type of grid cells. "used" includes dense and adjacent transitional cells which are used in D-Stream for reclustering.

For plot D-Stream also provides extra parameters "grid" and "grid\_type" to show micro-clusters as grid cells (density represented by gray values).

Note that DSC\_DStream can at this point not be saved to disk using save() or saveRDS(). This functionality will be added later!

#### Value

An object of class DSC\_DStream (subclass of DSC, DSC\_R, DSC\_Micro).

#### Author(s)

Michael Hahsler

#### References

Yixin Chen and Li Tu. 2007. Density-based clustering for real-time stream data. In *Proceedings of the 13th ACM SIGKDD International Conference on Knowledge Discovery and Data Mining (KDD '07).* ACM, New York, NY, USA, 133-142.

Li Tu and Yixin Chen. 2009. Stream data clustering based on grid density and attraction. *ACM Transactions on Knowledge Discovery from Data,* 3(3), Article 12 (July 2009), 27 pages.

#### See Also

[DSC](#page-3-1), [DSC\\_Micro](#page-20-1)

```
stream <- DSD_BarsAndGaussians(noise=.05)
plot(stream)
```

```
# we set Cm=.8 to pick up the lower density clusters
dstream1 <- DSC_DStream(gridsize=1, Cm=1.5)
update(dstream1, stream, 1000)
dstream1
```

```
# micro-clusters (these are "used" grid cells)
nclusters(dstream1)
head(get_centers(dstream1))
# plot (DStream provides additional grid visualization)
plot(dstream1, stream)
plot(dstream1, stream, grid=TRUE)
# look only at dense grids
nclusters(dstream1, grid_type="dense")
plot(dstream1, stream, grid=TRUE, grid_type="dense")
# look at transitional and sparse cells
plot(dstream1, stream, grid=TRUE, grid_type="transitional")
plot(dstream1, stream, grid=TRUE, grid_type="sparse")
### Macro-clusters
# standard D-Stream uses reachability
nclusters(dstream1, type="macro")
get_centers(dstream1, type="macro")
plot(dstream1, stream, type="both", grid=TRUE)
evaluate(dstream1, stream, measure="crand", type="macro")
# use attraction for reclustering
dstream2 <- DSC_DStream(gridsize=1, attraction=TRUE, Cm=1.5)
update(dstream2, stream, 1000)
dstream2
plot(dstream2, stream, type="both", grid=TRUE)
evaluate(dstream2, stream, measure="crand", type="macro")
```
DSC\_EA *Evolutionary Algorithm*

#### Description

Reclustering using an evolutionary algorithm. This approach was designed for evoStream but can also be used for other micro-clustering algorithms. The evolutionary algorithm uses existing clustering solutions and creates small variations of them by combining and randomly modfiying them. The modified solutions can yield better partitions and thus can improve the clustering over time. The evolutionary algorithm is incremental, which allows to improve existing macro-clusters instead of recomputing them every time.

# Usage

```
DSC_EA(k, generations = 2000, crossoverRate = 0.8,
 mutationRate = 0.001, populationSize = 100)
```
<span id="page-13-0"></span>

#### $DSC\_EA$  15

### Arguments

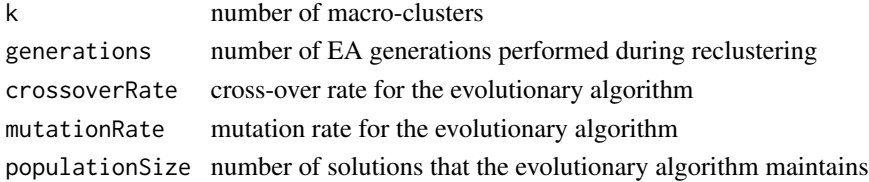

#### Author(s)

Matthias Carnein <Matthias.Carnein@uni-muenster.de>

# References

Carnein M. and Trautmann H. (2018), "evoStream - Evolutionary Stream Clustering Utilizing Idle Times", Big Data Research.

```
stream \leq DSD_Memory(DSD_Gaussians(k = 3, d = 2), 1000)
## online algorithm
dbstream <- DSC_DBSTREAM(r=0.1)
## offline algorithm
EA <- DSC_EA(k=3, generations=1000)
## create pipeline and insert observations
two <- DSC_TwoStage(dbstream, EA)
update(two, stream, n=1000)
## plot resut
reset_stream(stream)
plot(two, stream, type="both")
## if we have time, evaluate additional generations. This can be
## called at any time, also between observations.
two$macro_dsc$RObj$recluster(2000)
## plot improved result
reset_stream(stream)
plot(two, stream, type="both")
## alternatively: do not create twostage but apply directly
reset_stream(stream)
update(dbstream, stream, n = 1000)
recluster(EA, dbstream)
reset_stream(stream)
plot(EA, stream)
```
Stream clustering algorithm based on evolutionary optimization. The online component uses a simplified version of DBSTREAM to generate micro-clusters. The micro-clusters are then incrementally reclustered using an evloutionary algorithm. Evolutionary algorithms create slight variations by combining and randomly modifying existing solutions. By iteratively selecting better solutions, an evolutionary pressure is created which improves the clustering over time. Since the evolutionary algorithm is incremental, it is possible to apply it between observations, e.g. in the idle time of the stream. Whenever there is idle time, we can call the recluster function of the reference class to improve the macro-clusters (see example). The evolutionary algorithm can also be applied as a traditional reclustering step, or a combination of both. In addition, this implementation also allows to evaluate a fixed number of generations after each observation.

### Usage

```
DSC_evoStream(r, lambda = 0.001, tgap = 100, k = 2,
  crossoverRate = 0.8, mutationRate = 0.001, populationSize = 100,
  initializeAfter = 2 * k, incrementalGenerations = 1,
  reclusterGenerations = 1000)
```
#### Arguments

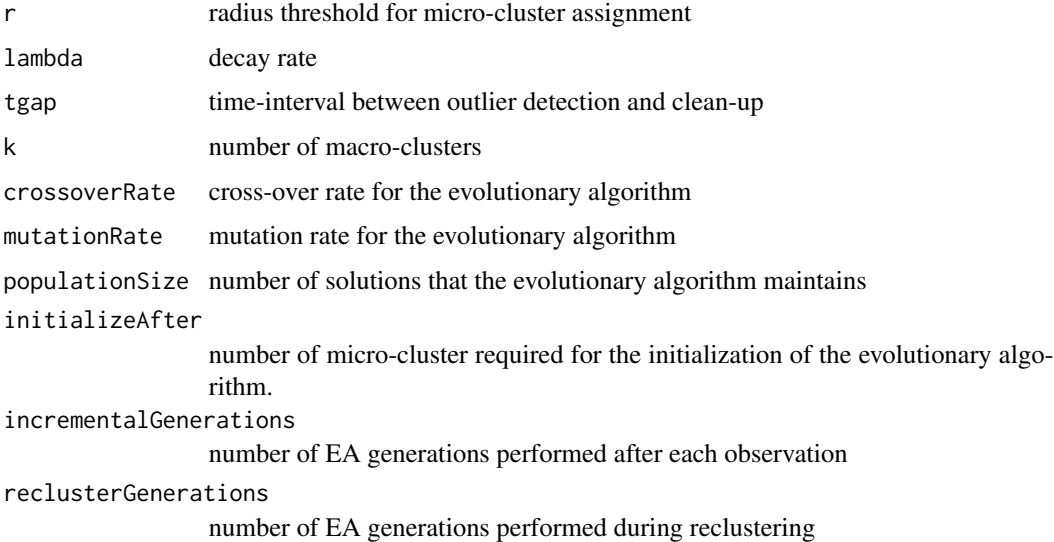

#### Author(s)

Matthias Carnein <Matthias.Carnein@uni-muenster.de>

# <span id="page-16-0"></span>DSC\_Hierarchical 17

# References

Carnein M. and Trautmann H. (2018), "evoStream - Evolutionary Stream Clustering Utilizing Idle Times", Big Data Research.

#### Examples

```
stream \leq DSD_Memory(DSD_Gaussians(k = 3, d = 2), 500)
## init evoStream
evoStream \leq DSC_evoStream(r = 0.05, k = 3,
  incrementalGenerations = 1, reclusterGenerations = 500)
## insert observations
update(evoStream, stream, n = 500)
## micro clusters
get_centers(evoStream, type = "micro")
## micro weights
get_weights(evoStream, type = "micro")
## macro clusters
get_centers(evoStream, type = "macro")
## macro weights
get_weights(evoStream, type = "macro")
## plot result
reset_stream(stream)
plot(evoStream, stream, type = "both")
## if we have time, evaluate additional generations.
## This can be called at any time, also between observations.
## by default, 1 generation is evaluated after each observation and
## 1000 generations during reclustering but we set it here to 500
evoStream$RObj$recluster(500)
## plot improved result
reset_stream(stream)
plot(evoStream, stream, type = "both")
## get assignment of micro to macro clusters
microToMacro(evoStream)
```
DSC\_Hierarchical *Hierarchical Micro-Cluster Reclusterer*

#### Description

Implementation of hierarchical clustering to recluster a set of micro-clusters.

# Usage

```
DSC_Hierarchical(k=NULL, h=NULL, method = "complete", min_weight=NULL,
  description=NULL)
```
#### Arguments

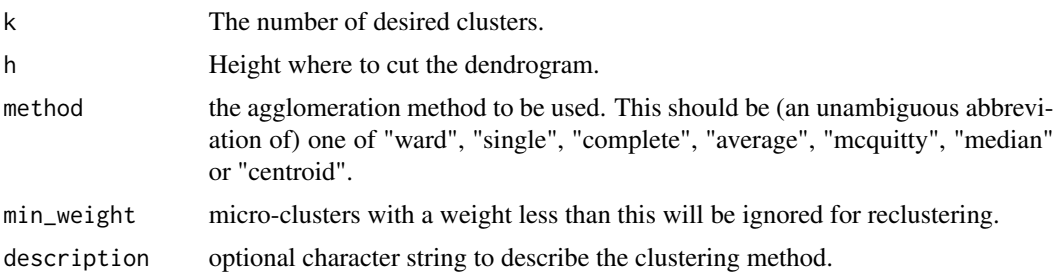

## Details

Please refer to hclust for more details on the behavior of the algorithm.

Note that this clustering cannot be updated iteratively and every time it is used for (re)clustering, the old clustering is deleted.

#### Value

A list of class DSC, DSC\_R, DSC\_Macro, and DSC\_Hierarchical. The list contains the following items:

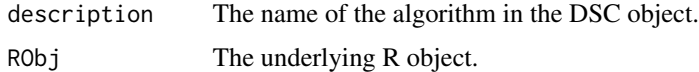

# Author(s)

Michael Hahsler

# See Also

[DSC](#page-3-1), [DSC\\_Macro](#page-19-1)

```
# Cassini dataset
stream <- DSD_mlbenchGenerator("cassini")
```

```
# Use hierarchical clustering to recluster micro-clusters
dbstream <- DSC_DBSTREAM(r = .05)
update(dbstream, stream, 500)
```

```
# reclustering using single-link and specifying k
hc \leq DSC_Hierarchical(k = 3, method = "single")
recluster(hc, dbstream)
```
# <span id="page-18-0"></span>DSC\_Kmeans 19

```
hc
plot(hc, stream, type = "both")
# reclustering by specifying height
hc <- DSC_Hierarchical(h = .2, method = "single")
recluster(hc, dbstream)
hc
plot(hc, stream, type = "both")
# For comparison we use hierarchical clustering directly on the data
# Note: hierarchical clustering is not a data stream clustering algorithm!
hc <- DSC_Hierarchical(k = 3, method = "single")
update(hc, stream, 500)
plot(hc, stream)
```
DSC\_Kmeans *Kmeans Macro-clusterer*

# Description

Class implements the k-means algorithm for reclustering a set of micro-clusters.

# Usage

```
DSC_Kmeans(k, weighted = TRUE, iter.max = 10, nstart = 1,
algorithm = c("Hartigan-Wong", "Lloyd", "Forgy", "MacQueen"),
 min_weight = NULL, description=NULL)
```
#### Arguments

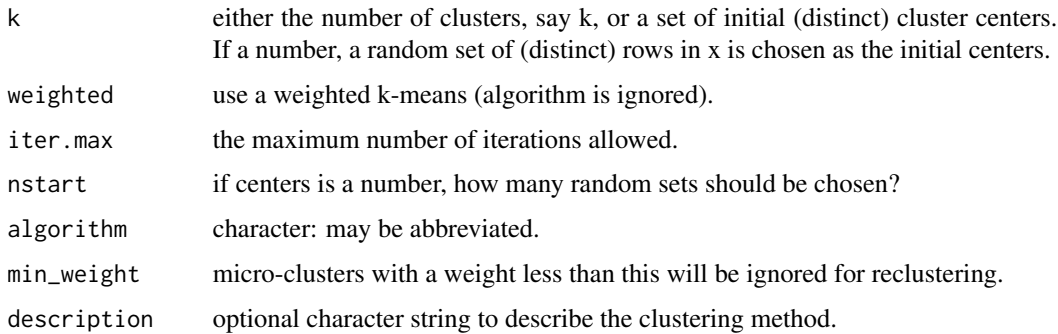

#### Details

Please refer to function kmeans in stats for more details on the algorithm.

Note that this clustering cannot be updated iteratively and every time it is used for (re)clustering, the old clustering is deleted.

<span id="page-19-0"></span>An object of class DSC\_Kmeans (subclass of DSC, DSC\_R, DSC\_Macro)

#### Author(s)

Michael Hahsler

# See Also

[DSC](#page-3-1), [DSC\\_Macro](#page-19-1)

#### Examples

stream <- DSD\_Gaussians(k=3, noise=0)

```
# create micro-clusters via sampling
sample <- DSC_Sample(k=20)
update(sample, stream, 500)
sample
```

```
# recluster micro-clusters
kmeans <- DSC_Kmeans(k=3)
recluster(kmeans, sample)
plot(kmeans, stream, type="both")
```

```
# For comparison we use k-means directly to cluster data
# Note: k-means is not a data stream clustering algorithm
kmeans <- DSC_Kmeans(k=3)
update(kmeans, stream, 500)
plot(kmeans, stream)
```
DSC\_Marco *Abstract Class for Macro Clusterers*

#### <span id="page-19-1"></span>Description

Abstract class for all DSC Macro Clusterers.

# Details

DSC\_Macro cannot be instantiated. Calling DSC\_Macro() results in an error.

#### Author(s)

Michael Hahsler

#### See Also

[DSC](#page-3-1)

<span id="page-20-1"></span><span id="page-20-0"></span>

Abstract class for all DSC Micro Clusterers.

# Details

DSC\_Micro cannot be instantiated. Calling DSC\_Micro() results in an error.

#### Author(s)

Michael Hahsler

# See Also

[DSC](#page-3-1)

DSC\_Reachability *Reachability Micro-Cluster Reclusterer*

#### Description

Implementation of reachability clustering (based on DBSCAN's concept of reachability) to recluster a set of micro-clusters. Two micro-clusters are directly reachable if they are within each other's epsilon-neighborhood (i.e., the distance between the centers is less then epsilon). Two microclusters are reachable if they are connected by a chain of pairwise directly reachable micro-clusters. All mutually reachable micro-clusters are put in the same cluster.

# Usage

DSC\_Reachability(epsilon, min\_weight=NULL, description=NULL)

# Arguments

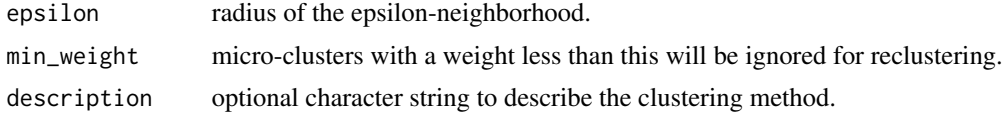

#### Details

Reachability uses internally DSC\_Hierarchical with single link.

Note that this clustering cannot be updated iteratively and every time it is used for (re)clustering, the old clustering is deleted.

An object of class DSC\_Reachability. The object contains the following items:

description The name of the algorithm in the DSC object. RObj The underlying R object.

#### Author(s)

Michael Hahsler

#### References

Martin Ester, Hans-Peter Kriegel, Joerg Sander, Xiaowei Xu (1996). A density-based algorithm for discovering clusters in large spatial databases with noise. In Evangelos Simoudis, Jiawei Han, Usama M. Fayyad. *Proceedings of the Second International Conference on Knowledge Discovery and Data Mining (KDD-96).* AAAI Press. pp. 226-231.

#### See Also

[DSC](#page-3-1), [DSC\\_Macro](#page-19-1)

# Examples

```
stream <- DSD_mlbenchGenerator("cassini")
```

```
# Recluster micro-clusters from DSC_Sample with reachability
sample <- DSC_Sample(k = 200)
update(sample, stream, 1000)
```

```
reach <- DSC_Reachability(epsilon=0.3)
recluster(reach, sample)
```
plot(reach, stream, type="both")

```
# For comparison we using reachability clustering directly on data points
# Note: reachability is not a data stream clustering algorithm taking O(n^2)
# time and space.
reach <- DSC_Reachability(epsilon=0.2)
update(reach, stream, 500)
reach
plot(reach, stream)
```
<span id="page-22-0"></span>

Extracts a sample form a data stream using Reservoir Sampling. The sample is stored as a set of micro-clusters to be compatible with other data DSC stream clustering algorithms.

#### Usage

 $DSC\_Sample(k = 100, biased = FALSE)$ 

#### Arguments

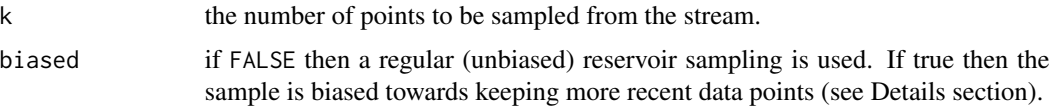

#### Details

If biased=FALSE then the reservoir sampling algorithm by McLeod and Bellhouse (1983) is used. This sampling makes sure that each data point has the same chance to be sampled. All sampled points will have a weight of 1. Note that this might not be ideal for an evolving stream since very old data points have the same chance to be in the sample as newer points.

If bias=TRUE then sampling prefers newer points using the modified reservoir sampling algorithm 2.1 by Aggarwal (2006). New points are always added. They replace a random point in thre reservoir with a probability of reservoir size over k. This an exponential bias function of  $2^{-lambda}$ with  $lambda = 1/k$ .

# Value

An object of class DSC\_Sample (subclass of DSC, DSC\_R, DSC\_Micro).

#### Author(s)

Michael Hahsler

#### References

Vitter, J. S. (1985): Random sampling with a reservoir. *ACM Transactions on Mathematical Software,* 11(1), 37-57.

McLeod, A.I., Bellhouse, D.R. (1983): A Convenient Algorithm for Drawing a Simple Random Sample. *Applied Statistics,* 32(2), 182-184.

Aggarwal C. (2006) On Biased Reservoir Sampling in the Presence of Stream Evolution. *International Conference on Very Large Databases (VLDB'06).* 607-618.

# See Also

[DSC](#page-3-1), [DSC\\_Micro](#page-20-1)

#### Examples

```
stream <- DSD_Gaussians(k=3, noise=0.05)
sample <- DSC_Sample(k=20)
update(sample, stream, 500)
sample
# plot micro-clusters
plot(sample, stream)
# reclustering
kmeans <- DSC_Kmeans(3)
recluster(kmeans, sample)
plot(kmeans, stream, type="both")
# sample from an evolving stream
stream <- DSD_Benchmark(1)
sample <- DSC_Sample(k=20)
update(sample, stream, 1000)
plot(sample, stream)
# Note: the clusters move from left to right and the sample keeps many
# outdated points
# use a biased sample to keep more recent data points
stream <- DSD_Benchmark(1)
sample <- DSC_Sample(k=20, biased=TRUE)
update(sample, stream, 1000)
plot(sample, stream)
```
DSC\_Static *Create as Static Copy of a Clustering*

# Description

This representation cannot perform clustering anymore, but it also does not need the supporting data structures. It only stores the cluster centers and weights.

#### Usage

DSC\_Static(x, type=c("auto", "micro", "macro"), k\_largest=NULL, min\_weight=NULL)

<span id="page-23-0"></span>

# DSC\_Static 25

# Arguments

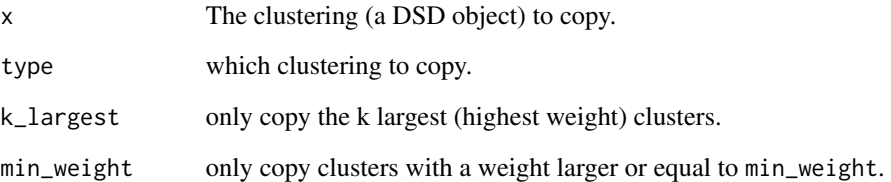

#### Value

An object of class DSC\_Static (sub class of DSC, DSC\_R). The list also contains either DSC\_Micro or DSC\_Macro depending on what type of clustering was copied.

# Author(s)

Michael Hahsler

# See Also

[DSC](#page-3-1), [DSC\\_Micro](#page-20-1), [DSC\\_Macro](#page-19-1)

# Examples

```
stream <- DSD_Gaussians(k=3, noise=0.05)
```
dstream <- DSC\_DStream(gridsize=0.05) update(dstream, stream, 500) dstream plot(dstream, stream)

```
# create a static copy of the clustering
static <- DSC_Static(dstream)
static
plot(static, stream)
```

```
# copy only the 5 largest clusters
static2 <- DSC_Static(dstream, k_largest=5)
static2
plot(static2, stream)
```

```
# copy all clusters with a weight of at least .3
static3 <- DSC_Static(dstream, min_weight=.3)
static3
plot(static3, stream)
```
<span id="page-25-0"></span>

Combines a micro and a macro clustering algorithm into a single process.

#### Usage

```
DSC_TwoStage(micro, macro)
```
#### Arguments

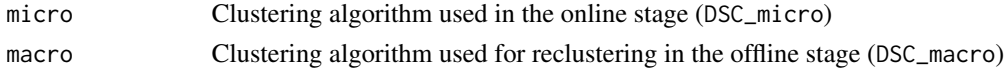

#### Details

update() runs the micro-clustering stage and only when macro cluster centers/weights are requested, then the offline stage reclustering is automatically performed.

# Value

An object of class DSC\_TwoStage (subclass of DSC, DSC\_Macro).

# Author(s)

Michael Hahsler

# See Also

[DSC](#page-3-1), [DSC\\_Macro](#page-19-1)

```
stream <- DSD_Gaussians(k=3)
```

```
# Create a clustering process that uses a window for the online stage and
# k-means for the offline stage (reclustering)
win_km <- DSC_TwoStage(
  micro=DSC_Window(horizon=100),
  macro=DSC_Kmeans(k=3)
  )
win_km
update(win_km, stream, 200)
win_km
plot(win_km, stream, type="both")
evaluate(win_km, stream, assign="macro")
```
<span id="page-26-0"></span>

Implements a sliding window which keeps a fixed amount (window length) of the most recent data points of the stream.

#### Usage

DSC\_Window(horizon = 100, lambda=0)

#### Arguments

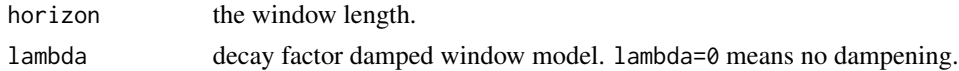

# Details

If lambda is greater than 0 then the weight uses a damped window model (Zhu and Shasha, 2002). The weight for points in the window follows  $2^{-lambda*t}$  where t is the age of the point.

# Value

An object of class DSC\_Window (subclass of DSC, DSC\_R, DSC\_Micro).

#### Author(s)

Michael Hahsler

#### References

Zhu, Y. and Shasha, D. (2002). StatStream: Statistical Monitoring of Thousands of Data Streams in Real Time, *International Conference of Very Large Data Bases (VLDB'02).*

#### See Also

[DSC](#page-3-1), [DSC\\_Micro](#page-20-1)

# Examples

stream <- DSD\_Gaussians(k=3, d=2, noise=0.05) window <- DSC\_Window(horizon=100) window update(window, stream, 200) window

```
# plot micro-clusters
plot(window, stream)
# animation for a window using a damped window model. The weight decays
# with a half-life of 25
## Not run:
window <- DSC_Window(horizon=25, lambda=1/25)
animate_cluster(window, stream, horizon=1, n=100, xlim=c(0,1), ylim=c(0,1))
## End(Not run)
```
<span id="page-27-1"></span>DSD *Data Stream Data Generator Base Classes*

#### **Description**

Abstract base classes for DSD (Data Stream Data Generator).

#### Details

The DSD class cannot be instantiated, but it serves as a abstract base class from which all DSD objects inherit.

DSD\_R inherits form DSD and is the abstract parent class for DSD implemented in R. To create a new R-based implementation there are only two function that needs to be implemented for a new DSD subclass: A creator function (the name should start with DSD\_) and a method get\_points() for that class.

DSD provides common functionality like print(), plot(), etc.

Note that calling DSD() or DSD\_R() results in an error since both are abstract classes.

#### Author(s)

Michael Hahsler

# See Also

[animate\\_data](#page-2-1), [animate\\_cluster](#page-2-1), [cluster](#page-0-0), [evaluate](#page-47-2), [get\\_points](#page-55-1), [plot](#page-62-1), [recluster](#page-64-1), [write\\_stream](#page-68-1)

# Examples

```
# create data stream with three clusters in 3-dimensional space
stream <- DSD_Gaussians(k=3, d=3)
```
# get points from stream get\_points(stream, n=5)

```
# get points with true cluster assignment
p <- get_points(stream, n=5, cluster=TRUE)
attr(p, "cluster")
```
<span id="page-27-0"></span>

# <span id="page-28-0"></span>DSD\_BarsAndGaussians 29

```
# plotting the data (scatter plot matrix, first and third dimension, and first
# two principal components)
plot(stream)
plot(stream, dim=c(1,3))
plot(stream, method="pc")
```
DSD\_BarsAndGaussians *Data Stream Generator for Bars and Gaussians*

# Description

A data stream generator which creates the shape of two bars and two Gaussians clusters with different density.

# Usage

```
DSD_BarsAndGaussians(angle= NULL, noise = 0)
```
# Arguments

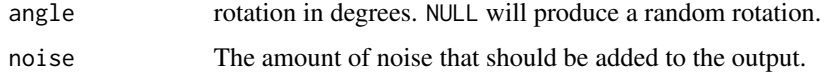

# Value

Returns a DSD\_BarsAndGaussians object.

#### Author(s)

Michael Hahsler

#### See Also

[DSD](#page-27-1)

# Examples

```
# create data stream with three clusters in 2D
stream <- DSD_BarsAndGaussians(noise=0.1)
```
# plotting the data plot(stream)

<span id="page-29-0"></span>

A data stream generator that generates several dynamic streams indented to be benchmarks to compare data stream clustering algorithms.

# Usage

DSD\_Benchmark(i=1)

# Arguments

i number of the benchmark.

# Details

Currently available benchmarks are 1 and 2.

#### Value

Returns a DSD object.

# Author(s)

Michael Hahsler

# See Also

[DSD](#page-27-1)

```
stream <- DSD_Benchmark(i=1)
## Not run:
animate_data(stream, n=10000, horizon=100, xlim=c(0,1), ylim=c(0,1))
## End(Not run)
```
<span id="page-30-0"></span>A data stream generator that produces a data stream with static (hyper) cubes filled uniformly with data points.

# Usage

DSD\_Cubes(k=2, d=2, center, size, p, noise = 0, noise\_range)

# Arguments

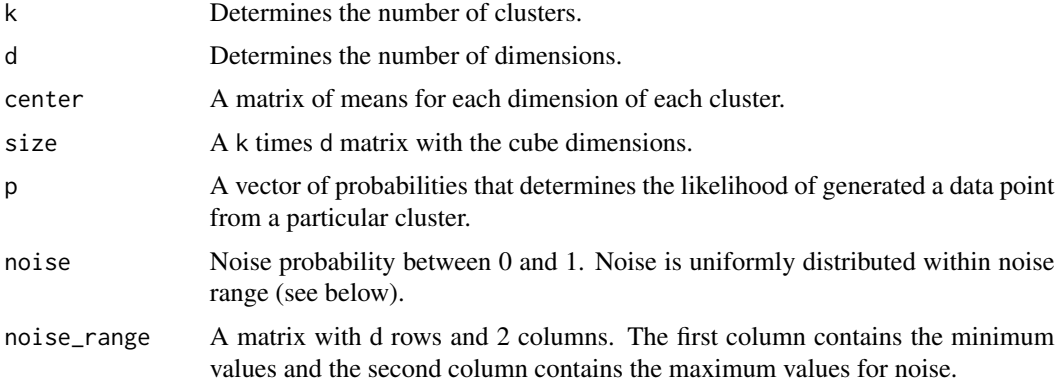

# Value

Returns a DSD\_Cubes object (subclass of DSD\_R, DSD).

# Author(s)

Michael Hahsler

# See Also

[DSD](#page-27-1)

# Examples

```
# create data stream with three clusters in 3D
stream <- DSD_Cubes(k=3, d=3)
```
# plotting the data plot(stream)

<span id="page-31-0"></span>

A data stream generator that produces a data stream with a mixture of static Gaussians.

# Usage

DSD\_Gaussians(k=2, d=2, mu, sigma, p, separation=0.2, noise=0, noise\_range)

# Arguments

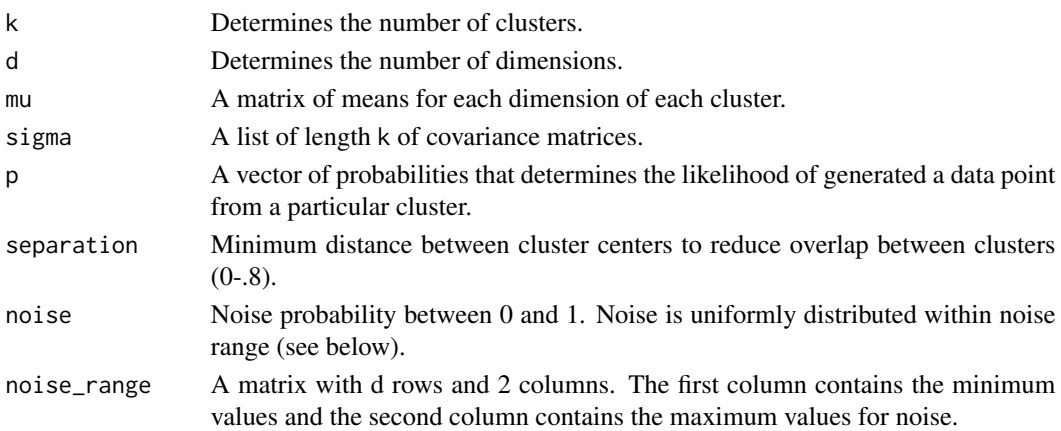

# Details

DSD\_Gaussians creates a mixture of k d-dimensional static Gaussians in approximately unit space. The centers mu and the covariance matrices sigma can be supplied or will be randomly generates. The probability vector p defines for each cluster the probability that the next data point will be chosen from it (defaults to equal probability).

The generation method is similar to the one suggested by Jain and Dubes (1988).

#### Value

Returns a DSD\_Gaussians object (subclass of DSD\_R, DSD) which is a list of the defined params. The params are either passed in from the function or created internally. They include:

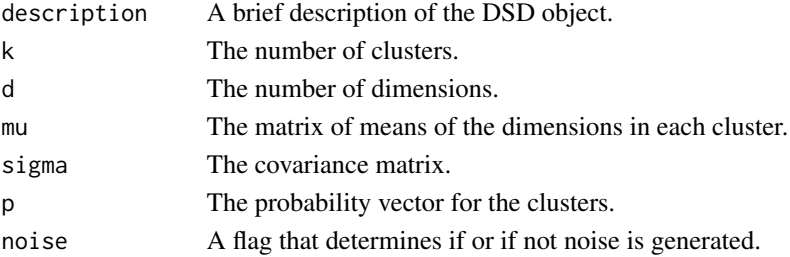

# <span id="page-32-0"></span>DSD\_Memory 33

#### Author(s)

Michael Hahsler

#### References

Jain and Dubes(1988) Algorithms for clustering data, Prentice-Hall, Inc., Upper Saddle River, NJ, USA.

# See Also

[DSD](#page-27-1)

# Examples

```
# create data stream with three clusters in 3-dimensional data space
stream1 <- DSD_Gaussians(k=3, d=3)
```

```
plot(stream1)
```

```
# create data stream with specified clusterpositions,
# 20% noise in a given bounding box and
# with different densities (1 to 9 between the two clusters)
stream2 <- DSD_Gaussians(k=2, d=2,
   mu=rbind(c(-.5,-.5), c(.5,.5)),noise=0.2, noise_range=rbind(c(-1,1),c(-1,1)),
   p=c(.1,.9))
plot(stream2)
```
DSD\_Memory *A Data Stream Interface for Data Stored in Memory*

#### Description

This class provides a data stream interface for data stored in memory as matrix-like objects (including data frames). All or a portion of the stored data can be replayed several times.

# Usage

```
DSD_Memory(x, n, k=NA, loop=FALSE,
  class = NULL, description=NULL)
```
# Arguments

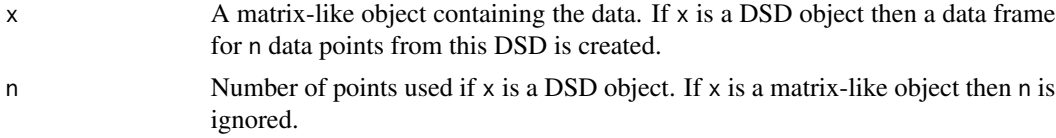

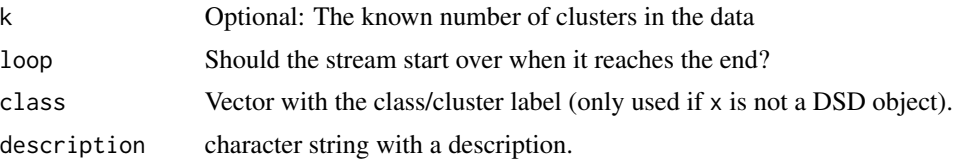

#### Details

In addition to regular data.frames other matrix-like objects that provide subsetting with the bracket operator can be used. This includes ffdf (large data.frames stored on disk) from package ff and big.matrix from bigmemory.

#### Value

Returns a DSD\_Memory object (subclass of DSD\_R, DSD).

#### Author(s)

Michael Hahsler

#### See Also

[DSD](#page-27-1), [reset\\_stream](#page-65-1)

```
# store 1000 points from a stream
stream <- DSD_Gaussians(k=3, d=2)
replayer <- DSD_Memory(stream, k=3, n=1000)
replayer
plot(replayer)
```

```
# creating 2 clusterers of different algorithms
dsc1 <- DSC_DBSTREAM(r=0.1)
dsc2 <- DSC_DStream(gridsize=0.1, Cm=1.5)
```

```
# clustering the same data in 2 DSC objects
reset_stream(replayer) # resetting the replayer to the first position
update(dsc1, replayer, 500)
reset_stream(replayer)
update(dsc2, replayer, 500)
```

```
# plot the resulting clusterings
reset_stream(replayer)
plot(dsc1, replayer, main="DBSTREAM")
reset_stream(replayer)
plot(dsc2, replayer, main="D-Stream")
```

```
### use a data.frame to create a stream (3rd col. contains the assignment)
df <- data.frame(x=runif(100), y=runif(100),
 class=sample(1:3, 100, replace=TRUE))
head(df)
```

```
stream <- DSD_Memory(df[,c("x", "y")], class=df[,"class"])
stream
```
DSD\_MG *DSD Moving Generator*

# Description

Creates an evolving DSD that consists of several MGCs.

# Usage

```
DSD_MG(dimension = 2, ..., labels=NULL, description=NULL)
add_cluster(x, c, label=NULL)
```

```
get_clusters(x)
remove_cluster(x, i)
```
# Arguments

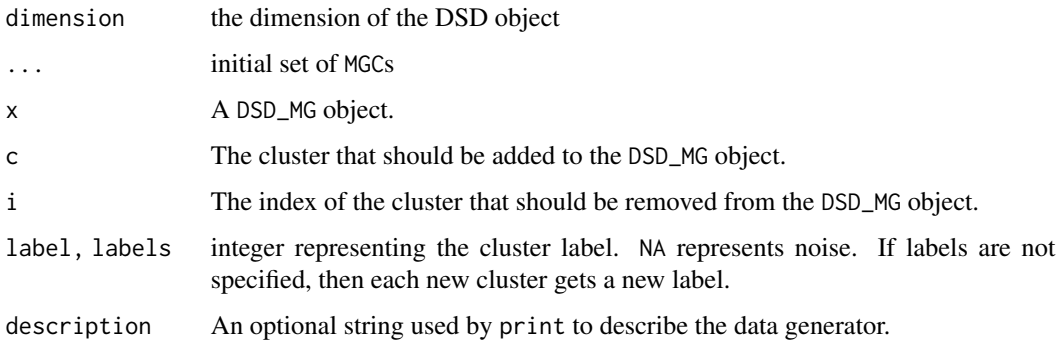

# Details

This DSD is able to generate complex datasets that are able to evolve over a period of time. Its behavior is determined by the MGCs it is composed of.

# Author(s)

Matthew Bolanos

#### See Also

[MGC\\_Function](#page-57-1), [MGC\\_Linear](#page-57-1), [MGC\\_Noise](#page-57-1), [MGC\\_Random](#page-57-1) for details on the different MGC objects.

```
### create an empty DSD_MG
stream <- DSD_MG(dim = 2)
stream
### add two clusters
c1 <- MGC_Random(density=50, center=c(50,50), parameter=1, randomness = )
add_cluster(stream, c1)
stream
c2 <- MGC_Noise(density=1, range=rbind(c(-20,120), c(-20,120)))
add_cluster(stream, c2)
stream
get_clusters(stream)
plot(stream, xlim=c(-20,120), ylim=c(-20,120))
## Not run:
animate_data(stream, n=5000, xlim=c(-20,120), ylim=c(-20,120))
## End(Not run)
### remove cluster 1
remove_cluster(stream,1)
get_clusters(stream)
plot(stream, xlim=c(-20,120), ylim=c(-20,120))
### create a more complicated cluster structure (using 2 clusters with the same
### label to form an L shape)
stream <- DSD_MG(dim=2,
  MGC_Static(density=10, center=c(.5,.2), par=c(.4,.2), shape=MGC_Shape_Block),
  MGC_Static(density=10, center=c(.6,.5), par=c(.2,.4), shape=MGC_Shape_Block),
  MGC_Static(density=5, center=c(.39,.53), par=c(.16,.35), shape=MGC_Shape_Block),
  MGC_Noise(density=1, range=rbind(c(\emptyset,1), c(\emptyset,1))),
  labels= c(1, 1, 2, NA)
  )
plot(stream, xlim=c(0,1), ylim=c(0,1))
### simulate the clustering of a splitting cluster
c1 <- MGC_Linear(dim = 2, keyframelist = list(
  keyframe(time = 1, dens = 20, center = c(0,0), param = 10),
  keyframe(time = 50, dens = 10, center = c(50,50), param = 10,keyframe(time = 100,dens = 10, center = c(50,100),param = 10)
))
### Note: Second cluster appearch at time=50
c2 \leq MGC_Linear(dim = 2, keyframelist = list(
  keyframe(time = 50, dens = 10, center = c(50,50), param = 10),
  keyframe(time = 100,dens = 10, center = c(100,50),param = 10)
```
```
))
stream <- DSD_MG(dim = 2, c1, c2)
stream
dbstream <- DSC_DBSTREAM(r=10, lambda=0.1)
## Not run:
purity <- animate_cluster(dbstream, stream, n=2500, type="both",
  xlim=c(-10,120), ylim=c(-10,120), evaluationMeasure="purity", horizon=100)
## End(Not run)
```
DSD\_mlbenchData *Stream Interface for Data Sets From mlbench*

# Description

Provides a convenient stream interface for data sets from the mlbench package.

# Usage

```
DSD_mlbenchData(data=NULL, loop = FALSE, random = FALSE, scale = FALSE)
```
#### Arguments

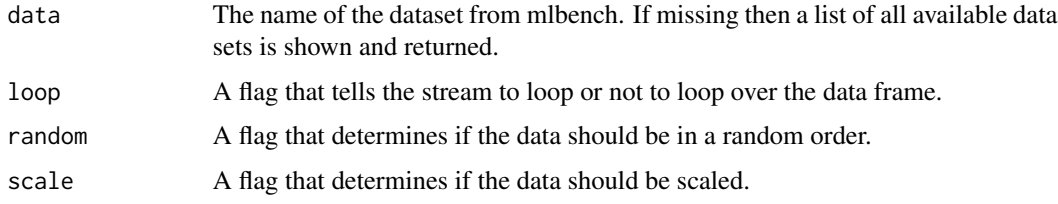

#### Details

The DSD\_mlbenchData class is designed to be a wrapper class for data that is held in memory in either a data frame or matrix form. It is a subclass of DSD\_Memory.

Call DSD\_mlbenchData with a missing value for data to get a list of all available data sets.

#### Value

Returns a DSD\_mlbenchData object which is also of class DSD\_Memory.

# Author(s)

Michael Hahsler and Matthew Bolanos

# See Also

[DSD](#page-27-0), [DSD\\_Memory](#page-32-0), [reset\\_stream](#page-65-0)

# Examples

```
stream <- DSD_mlbenchData("Shuttle")
stream
plot(stream, n=100)
```
DSD\_mlbenchGenerator *mlbench Data Stream Generator*

# Description

A data stream generator class that interfaces data generators found in mlbench.

# Usage

```
DSD_mlbenchGenerator(method, ...)
```
# Arguments

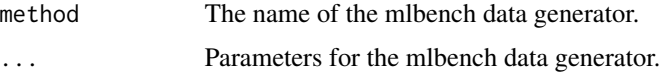

# Details

The DSD\_mlbenchGenerator class is designed to be a wrapper class for data created by data generators in the mlbench library.

Call DSD\_mlbenchGenerator with missing method to get a list of available methods.

# Value

Returns a DSD\_mlbenchGenerator object (subclass of DSD\_R, DSD) which is a list of the defined parameters. The parameters are either passed in from the function or created internally. They include:

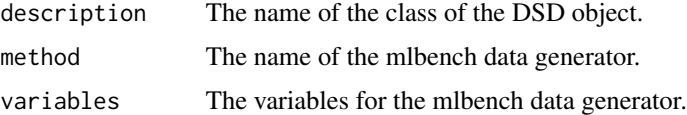

# Author(s)

John Forrest

<span id="page-37-0"></span>

# <span id="page-38-1"></span>DSD\_ReadCSV 39

# See Also

[DSD](#page-27-0)

# Examples

stream <- DSD\_mlbenchGenerator(method="cassini")

plot(stream, n=500)

# <span id="page-38-0"></span>DSD\_ReadCSV *Read a Data Stream from File*

# Description

A DSD class that reads a data stream from a file or any R connection.

# Usage

```
DSD_ReadCSV(file, k=NA, take=NULL, class=NULL, loop=FALSE,
  sep=",", header=FALSE, skip=0, colClasses = NA, ...)
close_stream(dsd)
```
# Arguments

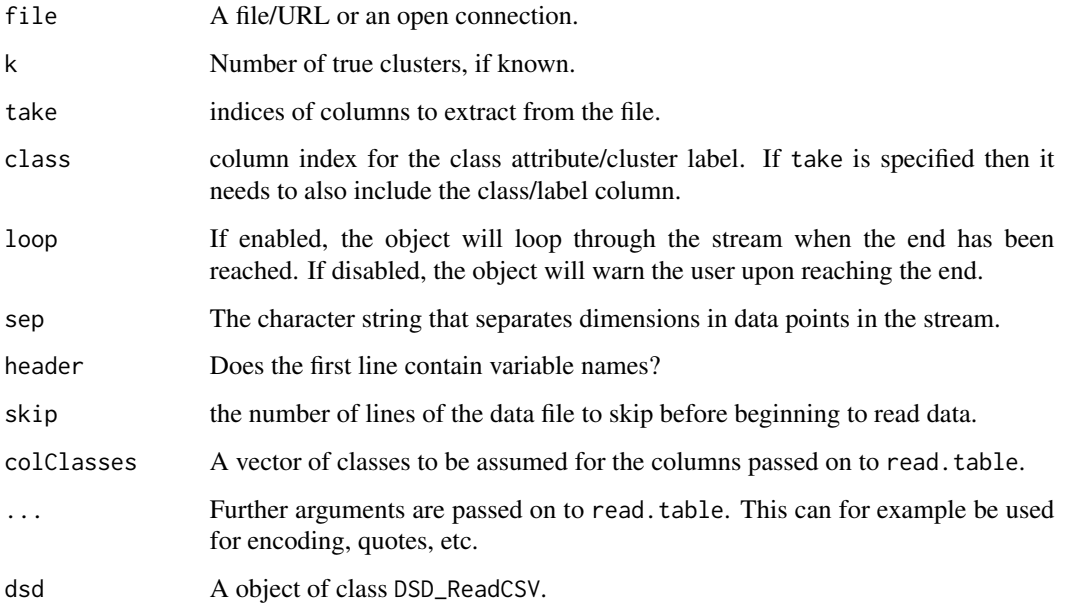

#### Details

DSD\_ReadCSV uses read.table() to read in data from an R connection. The connection is responsible for maintaining where the stream is currently being read from. In general, the connections will consist of files stored on disk but have many other possibilities (see [connection](#page-0-0)).

The implementation tries to gracefully deal with slightly corrupted data by dropping points with inconsistent reading and producing a warning. However, this might not always be possible resulting in an error instead.

The position in the file can be reset to the beginning using reset\_stream(). The connection can be closed using close\_stream().

### Value

An object of class DSD\_ReadCSV (subclass of DSD\_R, DSD).

#### Author(s)

Michael Hahsler

#### See Also

[DSD](#page-27-0), [reset\\_stream](#page-65-0), [read.table](#page-0-0).

#### Examples

```
# creating data and writing it to disk
stream <- DSD_Gaussians(k=3, d=5)
write_stream(stream, "data.txt", n=10, header = TRUE, sep=",")
# reading the same data back (as a loop)
stream2 <- DSD_ReadCSV("data.txt", sep=",", header = TRUE, loop=TRUE)
stream2
# get points (fist a single point and then 20 using loop)
get_points(stream2)
get_points(stream2, n=20)
# clean up
close_stream(stream2)
file.remove("data.txt")
# example with a part of the kddcup1999 data (take only cont. variables)
file <- system.file("examples", "kddcup10000.data.gz", package="stream")
stream <- DSD_ReadCSV(gzfile(file),
        take=c(1, 5, 6, 8:11, 13:20, 23:42), class=42, k=7)
stream
get_points(stream, 5, class = TRUE)
# plot 100 points (projected on the first two principal components)
```
<span id="page-39-0"></span>

# <span id="page-40-0"></span>DSD\_ReadDB 41

```
plot(stream, n=100, method="pc")
```

```
close_stream(stream)
```
#### DSD\_ReadDB *Read a Data Stream from an open DB Query*

#### Description

A DSD class that reads a data stream from an open DB result set from a relational database with using R's data base interface (DBI).

# Usage

DSD\_ReadDB(result, k=NA, class=NULL, description=NULL)

# Arguments

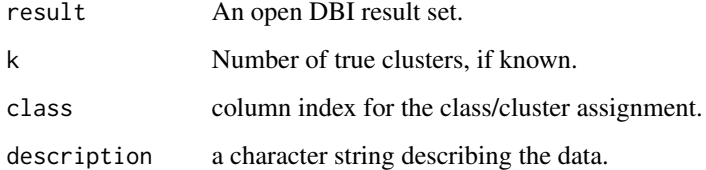

# Details

This class provides a streaming interface for result sets from a data base with via DBI. You need to connect to the data base and submit a SQL query using dbGetQuery() to obtain a result set. Make sure that your query only includes the columns that should be included in the stream. Do not forget to close the result set and the data base connection.

#### Value

An object of class DSD\_ReadDB (subclass of DSD\_R, DSD).

# Author(s)

Michael Hahsler

# See Also

[DSD](#page-27-0), [dbGetQuery](#page-0-0)

# Examples

```
### create a data base with a table with 3 Gaussians
library("RSQLite")
con <- dbConnect(RSQLite::SQLite(), ":memory:")
points <- get_points(DSD_Gaussians(k=3, d=2), 600, class = TRUE)
head(points)
dbWriteTable(con, "gaussians", points)
### prepare a query result set
res <- dbSendQuery(con, "SELECT X1, X2, class FROM gaussians")
res
### create a stream interface to the result set
stream <- DSD_ReadDB(res, k=3, class = 3)
### get points
get_points(stream, 5, class = TRUE)
plot(stream)
### clean up
dbClearResult(res)
dbDisconnect(con)
```
<span id="page-41-0"></span>DSD\_ScaleStream *Scale a Stream from a DSD*

# Description

Make an unscaled data stream into a scaled data stream.

#### Usage

```
DSD_ScaleStream(dsd, center=TRUE, scale=TRUE, n=1000, reset=FALSE)
```
# Arguments

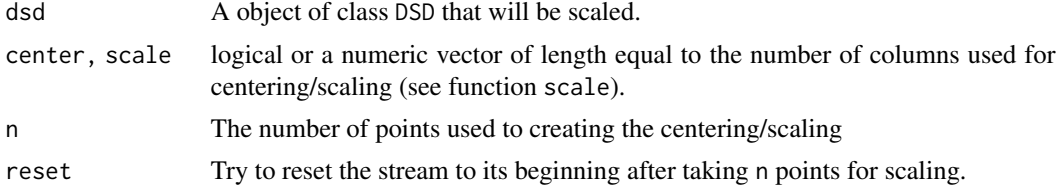

#### Details

scale\_stream() estimates the values for centering and scaling (see scale in base) using n points from the stream.

<span id="page-41-1"></span>

# <span id="page-42-0"></span>DSD\_Target 43

# Value

An object of class DSD\_ScaleStream (subclass of DSD\_R, DSD).

#### Author(s)

Michael Hahsler

# See Also

[DSD](#page-27-0), [reset\\_stream](#page-65-0), [scale](#page-0-0) in base,

# Examples

```
stream <- DSD_Gaussians(k=3, d=3)
plot(stream)
```

```
# scale stream using 100 points
stream_scaled <- DSD_ScaleStream(stream, n=100)
plot(stream_scaled)
```
DSD\_Target *Target Data Stream Generator*

# Description

A data stream generator that generates a data stream in the shape of a target. It has a single Gaussian cluster in the center and a ring that surrounds it.

# Usage

 $DSD_Target(center_s d = 0.05, center_weight = 0.5, ring_r = 0.2,$ ring\_sd =  $0.02$ , noise =  $0$ )

# Arguments

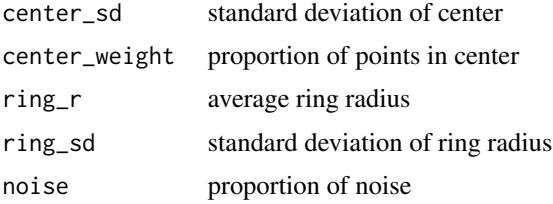

# Details

DSD\_Target is a DSD generator for stream data. It has been implemented entirely in R, so there is no computational overhead with communicating to the Java Runtime Interface (JRI) or native C code. This DSD will produce a singular Gaussian cluster in the center with a ring around it.

# Value

Returns a DSD\_Target object which is a list of the defined params. The params are either passed in from the function or created internally. They include:

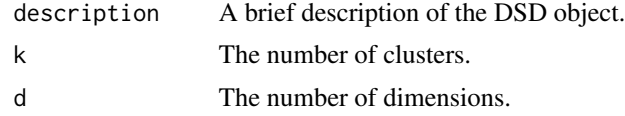

# Author(s)

Michael Hahsler

# See Also

[DSD](#page-27-0)

# Examples

```
# create data stream with three clusters in 2D
stream <- DSD_Target()
# plotting the data
plot(stream)
```
DSD\_UniformNoise *Uniform Noise Data Stream Generator*

# Description

This generator produces uniform noise in a d-dimensional unit (hyper) cube.

# Usage

DSD\_UniformNoise(d=2, range=NULL)

# Arguments

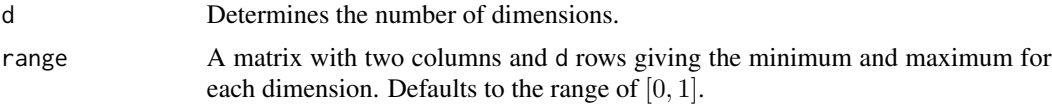

# Value

Returns a DSD\_UniformNoise object.(subclass of DSD\_R, DSD).

# Author(s)

Michael Hahsler

<span id="page-43-0"></span>

#### <span id="page-44-2"></span> $DSFP$  and the contract of the contract of the contract of the contract of the contract of the contract of the contract of the contract of the contract of the contract of the contract of the contract of the contract of the

# See Also

[DSD](#page-27-0)

#### Examples

```
# create data stream with three clusters in 2D
stream <- DSD_UniformNoise(d=2)
plot(stream, n=100)
```

```
# specify a different range for each dimension
stream <- DSD_UniformNoise(d=3, range=rbind(c(0,1), c(0,10), c(0,5)))
plot(stream, n=100)
```
<span id="page-44-1"></span>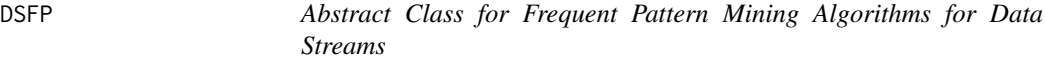

# Description

Abstract class for frequent pattern mining algorithms for data streams. Currently, stream does not implement frequent pattern mining algorithms.

#### Author(s)

Michael Hahsler

#### See Also

[DST](#page-47-0)

<span id="page-44-0"></span>DSO *Data Stream Operator Base Classes*

# Description

Abstract base classes for all DSO (Data Stream Operator) classes.

# Details

The DSO class cannot be instantiated (calling DSO() produces errors), but it serve as a base class from which other DSO classes inherit.

Data stream operators use update() to process new data from the stream. The result of the operator can be optained via get\_points() and get\_weights().

# Author(s)

Michael Hahsler

#### <span id="page-45-1"></span>See Also

[update](#page-67-0), [get\\_points](#page-55-0), [get\\_weights](#page-56-0), [DSO\\_Window](#page-46-0), [DSO\\_Sample](#page-45-0)

<span id="page-45-0"></span>DSO\_Sample *Sampling from a Data Stream (Data Stream Operator)*

#### Description

Extracts a sample form a data stream using Reservoir Sampling.

#### Usage

 $DSO_Sample(k = 100, biased = FALSE)$ 

#### Arguments

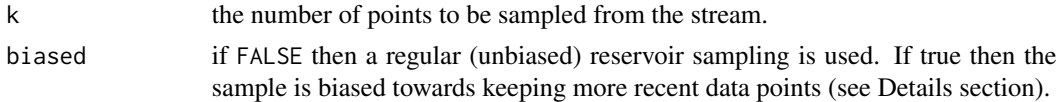

# Details

If biased=FALSE then the reservoir sampling algorithm by McLeod and Bellhouse (1983) is used. This sampling makes sure that each data point has the same chance to be sampled. All sampled points will have a weight of 1. Note that this might not be ideal for an evolving stream since very old data points have the same chance to be in the sample as newer points.

If bias=TRUE then sampling prefers newer points using the modified reservoir sampling algorithm 2.1 by Aggarwal (2006). New points are always added. They replace a random point in thre reservoir with a probability of reservoir size over k. This an exponential bias function of  $2^{-lambda}$ with  $lambda = 1/k$ .

#### Value

An object of class DSO\_Sample (subclass of DSO).

#### Author(s)

Michael Hahsler

## References

Vitter, J. S. (1985): Random sampling with a reservoir. ACM Transactions on Mathematical Software, 11(1), 37-57.

McLeod, A.I., Bellhouse, D.R. (1983): A Convenient Algorithm for Drawing a Simple Random Sample. Applied Statistics, 32(2), 182-184.

Aggarwal C. (2006) On Biased Reservoir Sampling in the Presence of Stream Evolution. International Conference on Very Large Databases (VLDB'06). 607-618.

# <span id="page-46-1"></span>DSO\_Window 47

#### See Also

[DSO](#page-44-0)

# Examples

```
stream <- DSD_Gaussians(k=3, noise=0.05)
sample <- DSO_Sample(k=20)
update(sample, stream, 500)
sample
# plot points in sample
plot(get_points(sample))
```
<span id="page-46-0"></span>DSO\_Window *Sliding Window (Data Stream Operator)*

#### Description

Implements a sliding window data stream operator which keeps a fixed amount (window length) of the most recent data points of the stream.

#### Usage

DSO\_Window(horizon = 100, lambda=0)

#### Arguments

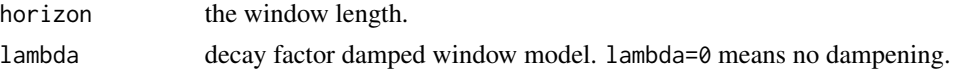

# Details

If lambda is greater than 0 then the weight uses a damped window model (Zhu and Shasha, 2002). The weight for points in the window follows  $2^{-lambda*t}$  where t is the age of the point.

# Value

An object of class DSO\_Window (subclass of DSO.

#### Author(s)

Michael Hahsler

#### References

Zhu, Y. and Shasha, D. (2002). StatStream: Statistical Monitoring of Thousands of Data Streams in Real Time, Intl. Conference of Very Large Data Bases (VLDB'02).

48 evaluate experience and the contract of the contract of the contract of the contract of the contract of the contract of the contract of the contract of the contract of the contract of the contract of the contract of the

#### See Also

[DSO](#page-44-0)

# Examples

```
stream <- DSD_Gaussians(k=3, d=2, noise=0.05)
window <- DSO_Window(horizon=100)
window
update(window, stream, 200)
window
# plot points in window
plot(get_points(window))
```
<span id="page-47-0"></span>DST *Abstract Base Class for All Data Stream Mining Tasks*

## Description

Abstract base class for all data stream mining tasks. Current tasks are data stream clustering DSC, classification on data streams DSClassify and frequent pattern mining on data streams DSFP.

#### Author(s)

Michael Hahsler

#### See Also

[DSC](#page-3-0), [DSClassify](#page-4-0), [DSFP](#page-44-1)

evaluate *Evaluate Clusterings*

#### **Description**

Gets evaluation measures for micro or macro-clusters from a DSC object given the original DSD object.

#### Usage

```
evaluate(dsc, dsd, measure, n = 100, type=c("auto", "micro", "macro"),
 assign="micro", assignmentMethod=c("auto", "model", "nn"),
  noise = c("class", "exclude"), ...)evaluate_cluster(dsc, dsd, measure, n = 1000,
  type=c("auto", "micro", "macro"),
 assign="micro", assignmentMethod=c("auto", "model", "nn"),
 horizon=100, verbose=FALSE, noise = c("class", "exclude"), ...)
```
<span id="page-47-1"></span>

#### evaluate the contract of the contract of the contract of the contract of the contract of the contract of the contract of the contract of the contract of the contract of the contract of the contract of the contract of the c

#### Arguments

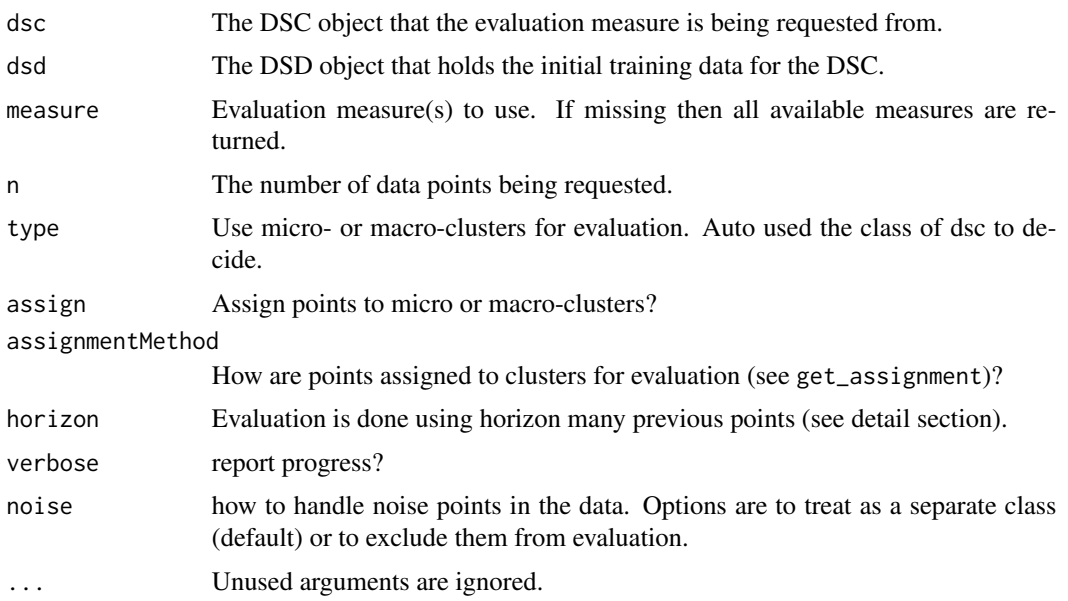

#### Details

For evaluation each data points are assigned to its nearest cluster using Euclidean distance to the cluster centers. Then for each cluster the majority class is determined. Based on the majority class several evaluation measures can be computed.

For evaluate\_cluster the most commonly used method of prequential error estimation (see Gama, Sebastiao and Rodrigues; 2013). The data points in the horizon are first used to calculate the evaluation measire and then they are used for updating the cluster model. Many evaluation measures are calculated with code from the packages cluster, clue and fpc. Detailed documentation can be found in these packages (see Section See Also.)

The following information items are available:

- "numMicroClusters" number of micro-clusters
- "numMacroClusters" number of macro-clusters
- "numClasses" number of classes

The following noise-related items are available:

- "noisePredicted" Number data points predicted as noise
- "noiseActual" Number of data points which are actually noise
- "noisePrecision" Precision of the predicting noise (i.e., number of correctly predicted noise points over the total number of points predicted as noise)

The following internal evaluation measures are available:

• "SSQ" within cluster sum of squares. Assigns each non-noise point to its nearest center from the clustering and calculates the sum of squares

- "silhouette" average silhouette width (actual noise points which stay unassigned by the clustering algorithm are removed; regular points that are unassigned by the clustering algorithm will form their own noise cluster) (cluster)
- "average.between" average distance between clusters (fpc)
- "average.within" average distance within clusters (fpc)
- "max.diameter" maximum cluster diameter (fpc)
- "min.separation" minimum cluster separation (fpc)
- "ave.within.cluster.ss" a generalization of the within clusters sum of squares (half the sum of the within cluster squared dissimilarities divided by the cluster size) (fpc)
- "g2" Goodman and Kruskal's Gamma coefficient (fpc)
- "pearsongamma" correlation between distances and a 0-1-vector where 0 means same cluster, 1 means different clusters (fpc)
- "dunn" Dunn index (minimum separation / maximum diameter) (fpc)
- "dunn2" minimum average dissimilarity between two cluster / maximum average within cluster dissimilarity (fpc)
- "entropy" entropy of the distribution of cluster memberships (fpc)
- "wb.ratio" average.within/average.between (fpc)

The following external evaluation measures are available:

• "precision", "recall", "F1" F1. A true positive (TP) decision assigns two points in the same true cluster also to the same cluster, a true negative (TN) decision assigns two points from two different true clusters to two different clusters. A false positive (FP) decision assigns two points from the same true cluster to two different clusters. A false negative (FN) decision assigns two points from the same true cluster to different clusters.

 $precision = TP/(TP+FP)$ 

 $recall = TP/(TP+FN)$ 

The F1 measure is the harmonic mean of precision and recall.

- "purity" Average purity of clusters. The purity of each cluster is the proportion of the points of the majority true group assigned to it (see Cao et al. (2006))
- "Euclidean" Euclidean dissimilarity of the memberships (see Dimitriadou, Weingessel and Hornik (2002)) (clue)
- "Manhattan" Manhattan dissimilarity of the memberships (clue)
- "Rand" Rand index (see Rand (1971)) (clue)
- "cRand" Adjusted Rand index (see Hubert and Arabie (1985)) (clue)
- "NMI" Normalized Mutual Information (see Strehl and Ghosh (2002)) (clue)
- "KP" Katz-Powell index (see Katz and Powell (1953)) (clue)
- "angle" maximal cosine of the angle between the agreements (clue)
- "diag" maximal co-classification rate (clue)
- "FM" Fowlkes and Mallows's index (see Fowlkes and Mallows (1983)) (clue)
- "Jaccard" Jaccard index (clue)
- "PS" Prediction Strength (see Tibshirani and Walter (2005)) (clue)

#### evaluate 51

• "vi" variation of information (VI) index (fpc)

Many measures are the average over all clusters. For example, purity is the average purity over all clusters.

For DSC\_Micro objects, data points are assigned to micro-clusters and then each micro-cluster is evaluated. For DSC\_Macro objects, data points by default (assign="micro") also assigned to micro-clusters, but these assignments are translated to macro-clusters. The evaluation is here done for macro-clusters. This is important when macro-clustering is done with algorithms which do not create spherical clusters (e.g, hierarchical clustering with single-linkage or DBSCAN) and this assignment to the macro-clusters directly (i.e., their center) does not make sense.

Using type and assign, the user can select how to assign data points and ad what level (micro or macro) to evaluate.

Many of the above measures are implemented package clue in function  $cl\_agreement()$ .

evaluate\_cluster() is used to evaluate an evolving data stream using the method described by Wan et al. (2009). Of the n data points horizon many points are clustered and then the evaluation measure is calculated on the same data points. The idea is to find out if the clustering algorithm was able to adapt to the changing stream.

#### Value

evaluate returns an object of class stream\_eval which is a numeric vector of the values of the requested measures and two attributes, "type" and "assign", to see at what level the evaluation was done.

#### Author(s)

Michael Hahsler, Matthew Bolanos and John Forrest

#### References

Joao Gama, Raquel Sebastiao, Pedro Pereira Rodrigues (2013). On evaluating stream learning algorithms. *Machine Learning,* March 2013, Volume 90, Issue 3, pp 317-346.

F. Cao, M. Ester, W. Qian, A. Zhou (2006). Density-Based Clustering over an Evolving Data Stream with Noise. *Proceeding of the 2006 SIAM Conference on Data Mining,* 326-337.

E. Dimitriadou, A. Weingessel and K. Hornik (2002). A combination scheme for fuzzy clustering. *International Journal of Pattern Recognition and Artificial Intelligence,* 16, 901-912.

E. B. Fowlkes and C. L. Mallows (1983). A method for comparing two hierarchical clusterings. *Journal of the American Statistical Association,* 78, 553-569.

L. Hubert and P. Arabie (1985). Comparing partitions. *Journal of Classification,* 2, 193-218.

W. M. Rand (1971). Objective criteria for the evaluation of clustering methods. *Journal of the American Statistical Association,* 66, 846-850.

L. Katz and J. H. Powell (1953). A proposed index of the conformity of one sociometric measurement to another. *Psychometrika,* 18, 249-256.

A. Strehl and J. Ghosh (2002). Cluster ensembles - A knowledge reuse framework for combining multiple partitions. *Journal of Machine Learning Research,* 3, 583-617.

<span id="page-51-0"></span>R. Tibshirani and G. Walter (2005). Cluster validation by Prediction Strength. *Journal of Computational and Graphical Statistics,* 14/3, 511-528.

L Wan, W.K. Ng, X.H. Dang, P.S. Yu and K. Zhang (2009). Density-Based Clustering of Data Streams at Multiple Resolutions, *ACM Transactions on Knowledge Discovery from Data,* 3(3).

#### See Also

[animate\\_cluster](#page-2-0), [cl\\_agreement](#page-0-0) in clue, cluster. stats in fpc, [silhouette](#page-0-0) in cluster.

#### Examples

```
stream <- DSD_Gaussians(k=3, d=2)
dstream <- DSC_DStream(gridsize=0.05, Cm=1.5)
update(dstream, stream, 500)
plot(dstream, stream)
# Evaluate micro-clusters
# Note: we use here only n=500 points for evaluation to speed up execution
evaluate(dstream, stream, measure=c("numMicro","numMacro","purity","crand", "SSQ"),
 n=100)
# DStream also provides macro clusters. Evaluate macro clusters with type="macro"
plot(dstream, stream, type="macro")
evaluate(dstream, stream, type ="macro",
 measure=c("numMicro","numMacro","purity","crand", "SSQ"), n=100)
# Points are by default assigned to the closest micro clusters for evalution.
# However, points can also be assigned to the closest macro-cluster using
# assign="macro".
evaluate(dstream, stream, type ="macro", assign="macro",
 measure=c("numMicro","numMacro","purity","crand", "SSQ"), n=100)
# Evaluate an evolving data stream
stream <- DSD_Benchmark(1)
dstream <- DSC_DStream(gridsize=0.05, lambda=0.1)
evaluate_cluster(dstream, stream, type="macro", assign="micro",
 measure=c("numMicro","numMacro","purity","crand"),
 n=600, horizon=100)
## Not run:
# animate the clustering process
reset_stream(stream)
dstream <- DSC_DStream(gridsize=0.05, lambda=0.1)
animate_cluster(dstream, stream, horizon=100, n=5000,
 measure=c("crand"), type="macro", assign="micro",
 plot.args = list(type="both", xlim=c(0,1), ylim=c(0,1)))
## End(Not run)
```
<span id="page-52-0"></span>

Get the assignment of data points to clusters in a DSC using the model's assignment rules or nearest neighbor assignemnt. The clustering is not modified.

#### Usage

```
get_assignment(dsc, points, type = c("auto", "micro", "macro"),
 method = "auto", ...)
```
# Arguments

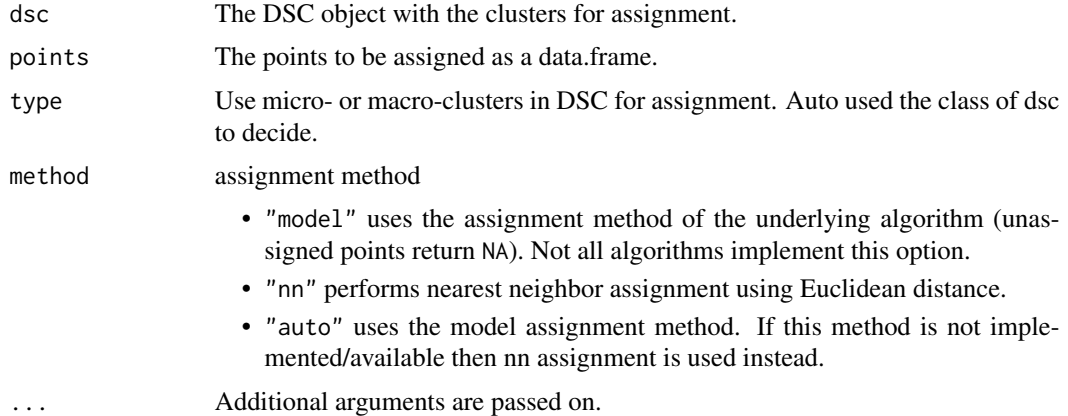

# Details

Each data point is assigned either using the original model's assignment rule or Euclidean nearest neighbor assignment. If the user specifies the model's assignment strategy, but is not available, then nearest neighbor assignment is used and a warning is produced.

### Value

A vector containing the assignment of each point. NA means that a data point was not assigned to a cluster.

#### Author(s)

Michael Hahsler

# See Also

[DSC](#page-3-0)

### Examples

```
stream \leq DSD_Gaussians(k = 3, d = 2, noise = .05)
dbstream <- DSC_DBSTREAM(r = .1)
update(dbstream, stream, n = 100)
# find the assignment for the next 100 points to
# micro-clusters in dsc. This uses the model's assignemnt function
points <- get_points(stream, n = 100)
a <- get_assignment(dbstream, points)
a
# show the MC assignment areas. Assigned points as blue circles and
# the unassigned points as red dots
plot(dbstream, stream, assignment = TRUE, type = "none")
points(points[!is.na(a),], col = "blue")
points(points[is.na(a),], col = "red", pch = 20)
# use nearest neighbor assignment instead
get_assignment(dbstream, points, method = "nn")
```
get\_centers *Get Cluster Centers from a DSC*

#### Description

Gets the cluster centers (micro- or macro-clusters) from a DSC object.

#### Usage

```
get_centers(x, type=c("auto", "micro", "macro"), ...)
```
#### Arguments

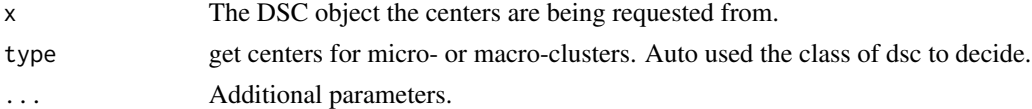

# Value

A data.frame with the micro- or macro-cluster centers as rows.

#### Author(s)

Michael Hahsler

#### See Also

[DSC](#page-3-0)

<span id="page-53-0"></span>

#### <span id="page-54-0"></span>get\_copy 55

# Examples

```
stream <- DSD_Gaussians(k=3, d=2)
dstream <- DSC_DStream(gridsize=.1)
update(dstream, stream, 500)
dstream
# getting the micro-cluster centers
get_centers(dstream)
# D-Stream also has macro-clusters
get_centers(dstream, type="macro")
```
# get\_copy *Create a Deep Copy of a DSC Object*

# Description

DSC objects contain reference classes or Java data structures (for MOA). Therefore, we provide a mechanism to create deep copies.

# Usage

get\_copy(x)

# Arguments

x The DSC object being copied.

## Value

A deep copy of the original DSC.

# Author(s)

Michael Hahsler

# See Also

[DSC](#page-3-0)

<span id="page-55-1"></span><span id="page-55-0"></span>

Gets points from a DSD object.

# Usage

```
get_points(x, n=1, outofpoints=c("stop", "warn", "ignore"), ...)
```
# Arguments

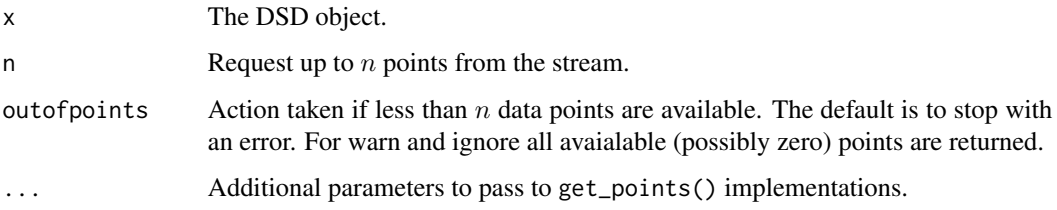

# Details

Each DSD object has a unique way for returning data points, but they all are called through the generic function, get\_points(). This is done by using the S3 class system. See the man page for the specific DSD class on the semantics for each implementation of get\_points().

# Value

Returns a matrix of x\$d columns and n rows.

# Author(s)

Michael Hahsler

# See Also

[DSD](#page-27-0)

# Examples

```
stream <- DSD_Gaussians()
get_points(stream, 100)
```
<span id="page-56-1"></span><span id="page-56-0"></span>

Get the weights of the clusters in the DSC

#### Usage

```
get_weights(x, type=c("auto", "micro", "macro"), scale=NULL, ...)
```
# Arguments

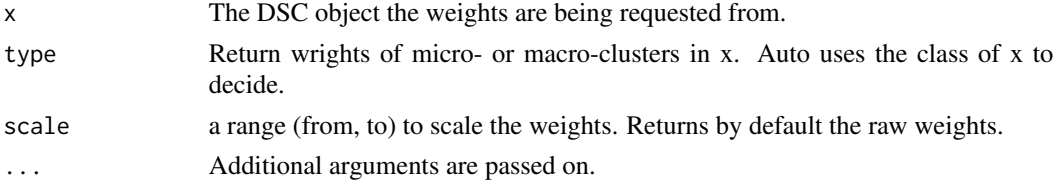

# Details

The cluster weights are typically a function of how many points were assigned to each cluster.

### Value

A vector containing the weight of each micro-cluster or macro-cluster. Internally the call is delegated to the appropriate get\_microweights() or get\_macroweights() method.

# Author(s)

Michael Hahsler

# See Also

[DSC](#page-3-0)

#### Examples

```
stream <- DSD_Gaussians(k=3, d=2)
dstream <- DSC_DStream(gridsize=.1)
update(dstream, stream, 500)
dstream
```
# getting the micro-cluster weights get\_weights(dstream)

# D-Stream also has macro-clusters get\_weights(dstream, type="macro")

<span id="page-57-0"></span>Creates an evolving cluster for a DSD\_MG.

# Usage

```
MGC_Static(density, center, parameter, shape = NULL)
MGC_Function(density, center, parameter, shape = NULL)
MGC_Random(density, center, parameter, randomness = 1, shape = NULL)
MGC_Noise(density, range)
```

```
MGC_Linear(dimension = 2, keyframelist = NULL, shape = NULL)
keyframe(time, density, center, parameter, reset = FALSE)
add_keyframe(x, time, density, center, parameter, reset = FALSE)
get_keyframes(x)
remove_keyframe(x, time)
```
# Arguments

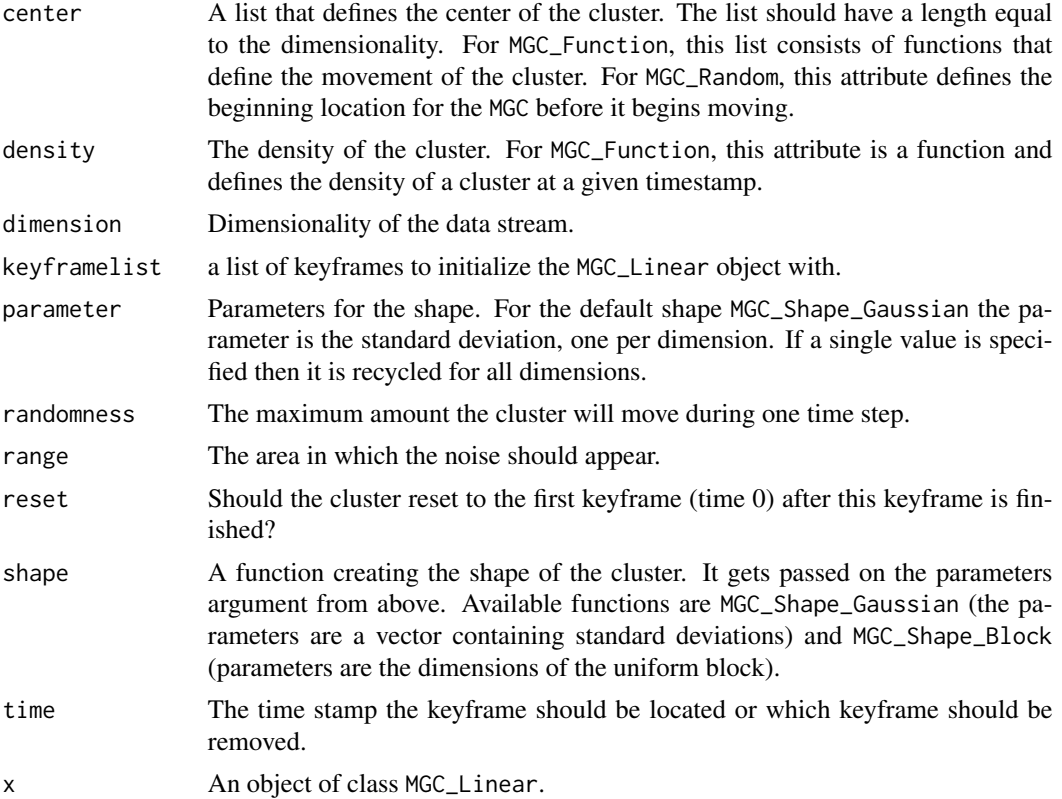

#### <span id="page-58-0"></span> $MGC$  59

#### Details

An MGC describes a single cluster for use within an DSD\_MG. There are currently four different MGCs that allow a user to express many different behaviors within a single data stream.

An MGC\_Linear creates an evolving Gaussian cluster for a DSD\_MG who's behavior is determined by several keyframes. Keyframes can be added and removed.

An MGC\_Function allows for a creation of a DSD\_MG that is defined by functions of time.

An MGC\_Random allows for a creation of a DSD\_MG that moves randomly.

An MGC\_Noise allows for a creation of noise within a DSD\_MG.

#### Author(s)

Matthew Bolanos

# See Also

[DSD\\_MG](#page-34-0) for details on how to use an MGC within a DSD

#### Examples

```
### Two static clusters
stream <- DSD_MG(dim=2,
 MGC_Static(den = 1, center=c(1, 0), par=.1),MGC_Static(den = 1, center=c(2, 0), par=.4, shape=MGC_Shape_Block)
)
plot(stream)
### Example of several MGC_Randoms
stream <- DSD_MG(dimension=2,
  MGC_Random(den = 100, center=c(1, 0), par=.1, rand=.1),
  MGC_Random(den = 100, center=c(2, 0), par=.4, shape=MGC_Shape_Block, rand=.1)
)
## Not run:
  animate_data(stream, 2500, xlim=c(0,3), ylim=c(-2,2), horizon=100)
## End(Not run)
### Example of several MGC_Functions
stream <- DSD_MG(dim = 2)
### block-shaped cluster moving from bottom-left to top-right increasing size
c1 <- MGC_Function(
  density = function(t)\{100\},
  parameter = function(t)\{1*t\},
  center = function(t) c(t,t),
  shape = MGC_Shape_Block
  \lambdaadd_cluster(stream,c1)
```

```
### cluster moving in a circle (default shape is Gaussian)
c2 <- MGC_Function(
 density = function(t)\{25\},parameter = function(t){5},
  center= function(t) c(sin(t/10)*50+50, cos(t/10)*50+50)
)
add_cluster(stream,c2)
## Not run:
animate_data(stream,10000,xlim=c(-20,120),ylim=c(-20,120), horizon=100)
## End(Not run)
### Example of several MGC_Linears: A single cluster splits at time 50 into two.
### Note that c2 starts at time=50!
stream <- DSD_MG(dim = 2)
c1 <- MGC_Linear(dim = 2)
add_keyframe(c1, time=1, dens=50, par=5, center=c(0,0))
add_keyframe(c1, time=50, dens=50, par=5, center=c(50,50))
add_keyframe(c1, time=100,dens=50, par=5, center=c(50,100))
add_cluster(stream,c1)
c2 <- MGC_Linear(dim = 2, shape=MGC_Shape_Block)
add_keyframe(c2, time=50, dens=25, par=c(10,10), center=c(50,50))
add_keyframe(c2, time=100,dens=25, par=c(30,30), center=c(100,50))
add_cluster(stream,c2)
## Not run:
animate_data(stream,5000,xlim=c(0,100),ylim=c(0,100), horiz=100)
## End(Not run)
### two fixed and a moving cluster
stream <- DSD_MG(dim = 2,
  MGC_Static(dens=1, par=.1, center=c(0,0)),
  MGC_Static(dens=1, par=.1, center=c(1,1)),
  MGC_Linear(dim=2,list(
    keyframe(time = 0, dens=1, par=.1, center=c(0,0)),
    keyframe(time = 1000, dens=1, par=.1, center=c(1,1)),keyframe(time = 2000, dens=1, par=.1, center=c(0,0), reset=TRUE))))
noise <- MGC_Noise(dens=.1, range=rbind(c(-.2,1.2),c(-.2,1.2)))
add_cluster(stream, noise)
## Not run:
animate_data(stream, n=2000*3.1, xlim=c(-.2,1.2), ylim=c(-.2,1.2), horiz=200)
## End(Not run)
```
<span id="page-60-0"></span>

Translates micro-cluster ids into macro-cluster ids for a DSC\_Macro object.

#### Usage

```
microToMacro(x, micro=NULL)
```
### Arguments

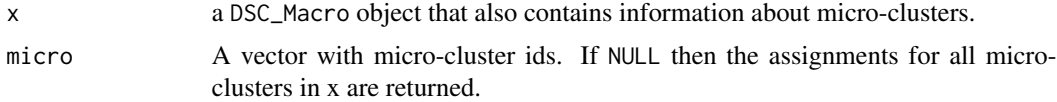

# Value

A vector of the same length as micro with the macro-cluster ids.

#### Author(s)

Michael Hahsler

#### See Also

[DSC\\_Macro](#page-19-0)

# Examples

```
stream <- DSD_Gaussians(k=3, d=2, noise=0.05, p=c(.2,.4,.6))
```

```
# recluster a micro-clusters
micro <- DSC_DStream(gridsize=0.05)
update(micro, stream, 500)
```

```
macro <- DSC_Kmeans(k=3)
recluster(macro, micro)
```
# translate all micro-cluster ids microToMacro(macro)

```
# plot some data points in gray
plot(stream, col="gray", cex=.5, xlim=c(0,1), ylim=c(0,1))
# add micro-clusters and use the macro-cluster ids as color and weights as size
points(get_centers(macro, type="micro"),
 col=microToMacro(macro),
 cex=get_weights(macro, type="micro", scale=c(.5,3)))
```

```
# add macro-cluster centers (size is weight)
points(get_centers(macro, type="macro"),
  cex = get_weights(macro, type="macro", scale=c(2,5)),
  pch=3,lwd=3, col=1:3)
```
nclusters *nclusters*

#### Description

Returns the number of micro-clusters from the DSC object.

# Usage

```
nclusters(x, type=c("auto", "micro", "macro"), ...)
```
# Arguments

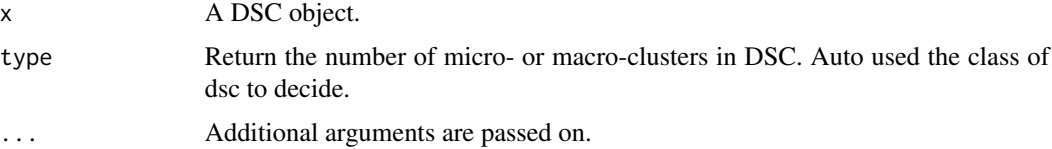

# Value

An integer; the number of micro- or macro-clusters in the clustering.

# Author(s)

Michael Hahsler

#### See Also

[DSC](#page-3-0)

# Examples

```
# setting up the objects
stream <- DSD_Gaussians(k=3)
dstream <- DSC_DStream(gridsize=0.1)
update(dstream, stream, 500)
```
# retrieving the results get\_centers(dstream) nclusters(dstream)

<span id="page-61-0"></span>

<span id="page-62-0"></span>Methods to plot data stream data and clusterings.

# Usage

```
## S3 method for class 'DSD'
plot(x, n = 500, col = NULL,pch= NULL, ..., method="pairs", dim = NULL, alpha = 0.6)
    ## S3 method for class 'DSC'
plot(x, dsd = NULL, n = 500,col_points=NULL, col_clusters=c("red", "blue"),
   weights=TRUE, scale=c(1,5), cex=1, pch=NULL, method="pairs",
    dim = NULL, type = c("auto", "micro", "macro", "both"),
      assignment=FALSE, ...)
```
# Arguments

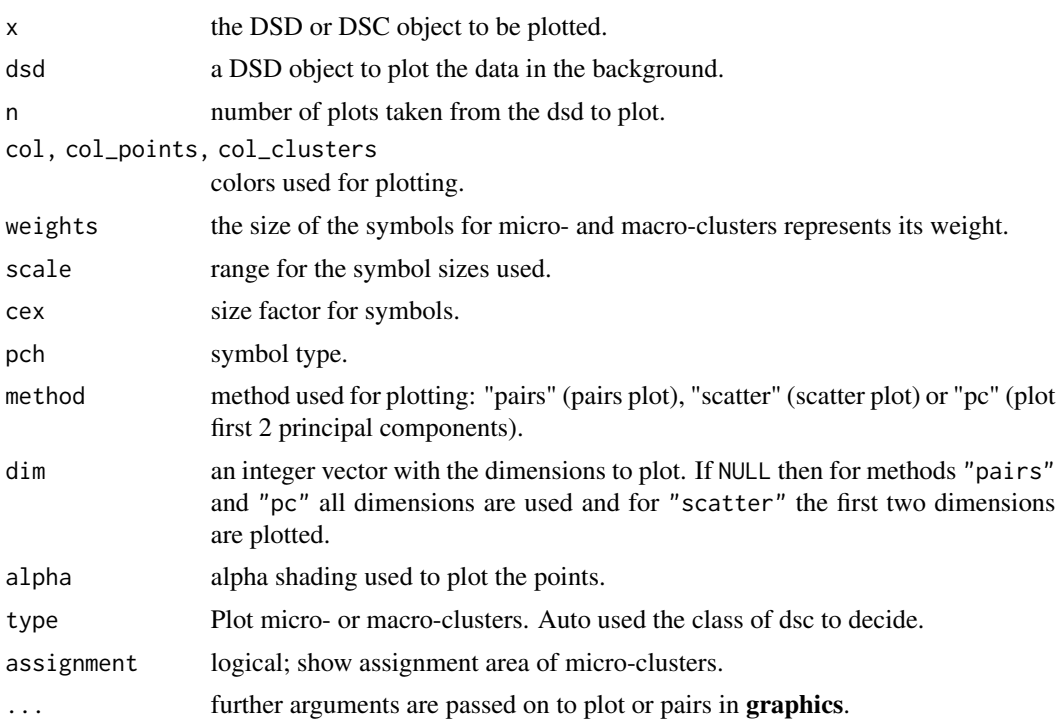

# Author(s)

Michael Hahsler

# See Also

[DSC](#page-3-0), [DSD](#page-27-0)

# Examples

```
stream <- DSD_Gaussians(k=3, d=3)
## plot data
plot(stream, n=500)
plot(stream, method="pc", n=500)
plot(stream, method="scatter", dim=c(1,3), n=500)
## create and plot micro-clusters
dstream <- DSC_DStream(gridsize=0.1)
update(dstream, stream, 500)
plot(dstream)
```

```
## plot with data, projected on the first two principal components
## and dimensions 2 and 3
plot(dstream, stream)
plot(dstream, stream, method="pc")
plot(dstream, stream, dim=c(2,3))
```

```
## plot micro and macro-clusters
plot(dstream, stream, type="both")
```
prune\_clusters *Prune Clusters from a Clustering*

### Description

Creates a (static) copy of a clustering where a fraction of the weight or the number of clusters with the lowest weights were pruned.

#### Usage

```
prune_clusters(dsc, threshold= 0.05, weight = TRUE)
```
#### Arguments

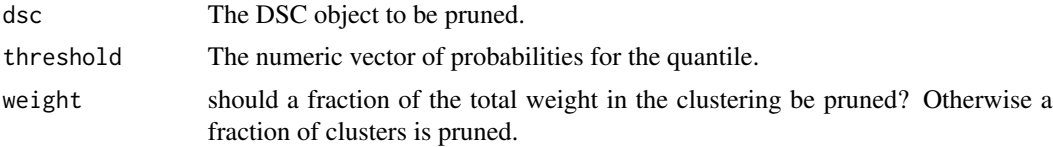

# Value

Returns an object of class DSC\_Static.

<span id="page-63-0"></span>

<span id="page-64-0"></span>recluster 65

# Author(s)

Michael Hahsler

# See Also

[DSC\\_Static](#page-23-0)

# Examples

```
# 3 clusters with 10% noise
stream <- DSD_Gaussians(k=3, noise=0.1)
dbstream <- DSC_DBSTREAM(r=0.1)
update(dbstream, stream, 500)
dbstream
plot(dbstream, stream)
# prune lightest micro-clusters for 20% of the weight of the clustering
static <- prune_clusters(dbstream, threshold=0.2)
static
plot(static, stream)
```
#### recluster *Re-clustering micro-clusters*

#### Description

Use a macro clustering algorithm to recluster micro-clusters into a final clustering.

# Usage

```
recluster(macro, micro, type="auto", ...)
```
# Arguments

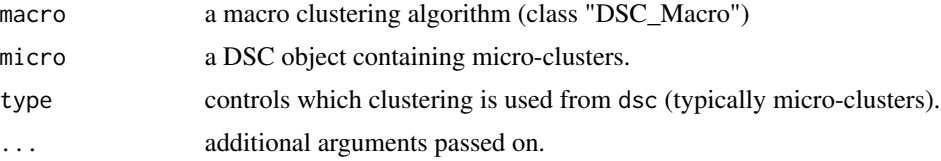

# Details

Takes centers and weights of the micro-clusters and applies the macro clustering algorithm.

# Value

The object macro is altered and contains the clustering.

#### Author(s)

Michael Hahsler

#### Examples

```
set.seed(0)
### create a data stream and a micro-clustering
stream <- DSD_Gaussians(k=3, d=3)
sample <- DSC_Sample(k=50)
update(sample, stream, 500)
sample
### recluster using k-means
kmeans <- DSC_Kmeans(k=3)
recluster(kmeans, sample)
### plot clustering
plot(kmeans, stream, main="Macro-clusters (Sampling + k-means)")
```
<span id="page-65-0"></span>reset\_stream *Reset a Data Stream to its Beginning*

#### Description

Resets the counter in a DSD object to the beginning or any other position in the stream.

#### Usage

reset\_stream(dsd, pos = 1)

# Arguments

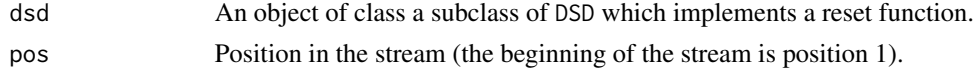

# Details

Resets the counter of the stream object. For example, forDSD\_Memory, the counter stored in the environment variable is moved back to 1. For DSD\_ReadCSV objects, this is done by calling seek() on the underlying connection.

#### Author(s)

Michael Hahsler

# See Also

[DSD\\_ReadCSV](#page-38-0), [DSD\\_MG](#page-34-0), [DSD\\_ScaleStream](#page-41-0), [DSD\\_Memory](#page-32-0)

<span id="page-65-1"></span>

<span id="page-66-0"></span>save  $\sim$  67

# Examples

```
# initializing the objects
stream <- DSD_Gaussians(k=3, d=2)
replayer <- DSD_Memory(stream, 100)
replayer
p <- get_points(replayer, 50)
replayer
# reset replayer to the begining of the stream
reset_stream(replayer)
replayer
# set replayer to position 21
reset_stream(replayer, pos=21)
replayer
```
save *Save and Read DSC Objects*

# Description

Save and Read DSC objects savely (serializes the underlying data structure). This also works for streamMOA DSC objects.

#### Usage

saveDSC(object, file, ...) readDSC(file)

# Arguments

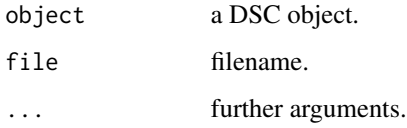

# Author(s)

Michael Hahsler

# See Also

[saveRDS](#page-0-0) and [readRDS](#page-0-0).

68 update

# Examples

```
stream \leq DSD_Gaussians(k = 3, noise = 0.05)
# create clusterer with r = 0.05dbstream1 <- DSC_DBSTREAM(r = .05)
update(dbstream1, stream, 1000)
dbstream1
saveDSC(dbstream1, file="dbstream.Rds")
dbstream2 <- readDSC("dbstream.Rds")
dbstream2
## cleanup
unlink("dbstream.Rds")
```
update *Update a Data Stream Clustering Model*

#### Description

Update a clustering model by clustering a number of input points from a data stream into a clustering object.

#### Usage

```
## S3 method for class 'DSC_R'
update(object, dsd, n = 1, verbose = FALSE, block=10000L, ...)## S3 method for class 'DSC_TwoStage'
update(object, dsd, n = 1, verbose = FALSE,block=10000L, ...)
## S3 method for class 'DSO_Sample'
update(object, dsd, n = 1, verbose = FALSE, ...)
## S3 method for class 'DSO_Window'
update(object, dsd, n = 1, verbose = FALSE, ...)
```
#### Arguments

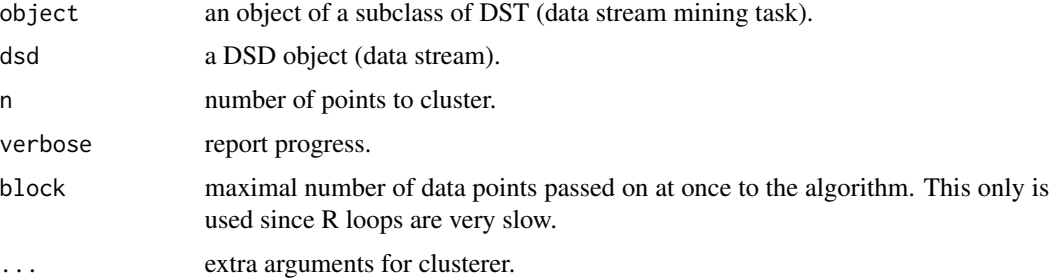

<span id="page-67-1"></span>

# <span id="page-68-0"></span>write\_stream 69

# Details

update takes n times a single data points out of the DSD updates the model in object. Note that update directly modifies the object (which is a reference class) and thus the result does not need to be reassigned to the object name.

#### Value

The updated model is returned invisibly for reassignment (however, this is not necessary).

To obtain the updated model for a DSC (data stream clustering model), call get\_centers() on the DSC object.

# Author(s)

Michael Hahsler

# See Also

[DSC](#page-3-0), [DSD](#page-27-0), and [animation](#page-2-1) for producing an animation of the clustering process.

#### Examples

```
stream <- DSD_Gaussians(k=3)
dstream <- DSC_DStream(gridsize=.05)
```
update(dstream, stream, 500) plot(dstream, stream)

write\_stream *Write a Data Stream to a File*

#### Description

Writes points from a data stream DSD object to a file or a connection.

#### Usage

```
write_stream(dsd, file, n=100, block=100000L,
class=FALSE, append = FALSE, sep=",", header=FALSE, row.names=FALSE, ...)
```
#### Arguments

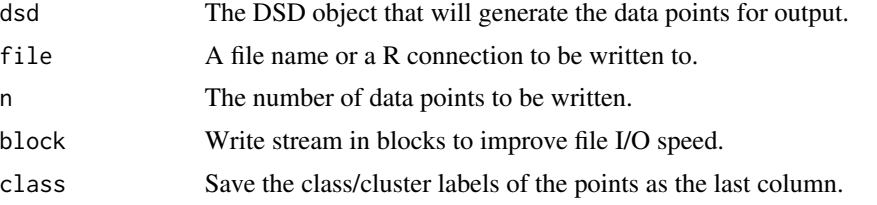

<span id="page-69-0"></span>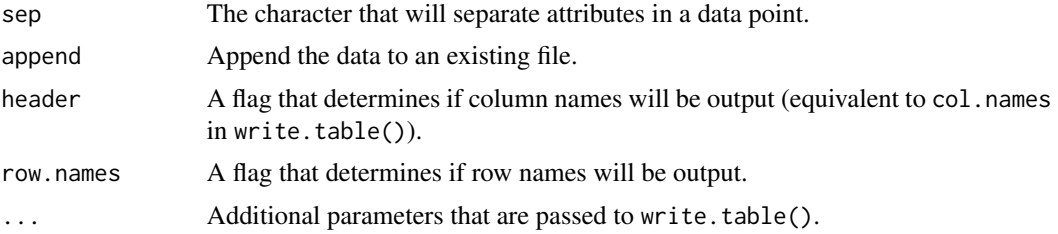

# Value

There is no value returned from this operation.

# Author(s)

Michael Hahsler

# See Also

[write.table](#page-0-0), [DSD](#page-27-0)

# Examples

```
# creating data and writing it to disk
stream <- DSD_Gaussians(k=3, d=5)
write_stream(stream, file="data.txt", n=10, class=TRUE)
#file.show("data.txt")
```
# clean up file.remove("data.txt")

# Index

add\_cluster *(*DSD\_MG*)*, [35](#page-34-1) add\_keyframe *(*MGC*)*, [58](#page-57-0) ani.replay, *[4](#page-3-1)* animate *(*animation*)*, [3](#page-2-2) animate\_cluster, *[5](#page-4-1)*, *[28](#page-27-1)*, *[52](#page-51-0)* animate\_cluster *(*animation*)*, [3](#page-2-2) animate\_data, *[28](#page-27-1)* animate\_data *(*animation*)*, [3](#page-2-2) animation, [3,](#page-2-2) *[69](#page-68-0)* BICO *(*DSC\_BICO*)*, [6](#page-5-0) bico *(*DSC\_BICO*)*, [6](#page-5-0) BIRCH *(*DSC\_BIRCH*)*, [7](#page-6-0) birch *(*DSC\_BIRCH*)*, [7](#page-6-0) change\_alpha *(*DSC\_DBSTREAM*)*, [9](#page-8-0) cl\_agreement, *[52](#page-51-0)* close\_stream *(*DSD\_ReadCSV*)*, [39](#page-38-1) cluster, *[5](#page-4-1)*, *[28](#page-27-1)* cluster.stats, *[52](#page-51-0)* connection, *[40](#page-39-0)* D-Stream *(*DSC\_DStream*)*, [12](#page-11-0) d-stream *(*DSC\_DStream*)*, [12](#page-11-0) dbGetQuery, *[41](#page-40-0)* DBSTREAM *(*DSC\_DBSTREAM*)*, [9](#page-8-0) dbstream *(*DSC\_DBSTREAM*)*, [9](#page-8-0) description *(*DSD*)*, [28](#page-27-1) DSC, [4,](#page-3-1) *[8](#page-7-0)*, *[10](#page-9-0)*, *[13](#page-12-0)*, *[18](#page-17-0)*, *[20–](#page-19-1)[22](#page-21-0)*, *[24–](#page-23-1)[27](#page-26-0)*, *[48](#page-47-1)*, *[53–](#page-52-0)[55](#page-54-0)*, *[57](#page-56-1)*, *[62](#page-61-0)*, *[64](#page-63-0)*, *[69](#page-68-0)* DSC\_BICO, [6](#page-5-0) DSC\_BIRCH, [7](#page-6-0) DSC\_DBSCAN, [8](#page-7-0) DSC\_DBSTREAM, [9](#page-8-0) DSC\_DStream, [12](#page-11-0) DSC\_EA, [14](#page-13-0) DSC\_evoStream, [16](#page-15-0) DSC\_Hierarchical, [17](#page-16-0) DSC\_Kmeans, [19](#page-18-0) DSC\_Macro, *[8](#page-7-0)*, *[18](#page-17-0)*, *[20](#page-19-1)*, *[22](#page-21-0)*, *[25,](#page-24-0) [26](#page-25-0)*, *[61](#page-60-0)*

DSC\_Macro *(*DSC\_Marco*)*, [20](#page-19-1) DSC\_Marco, [20](#page-19-1) DSC\_Micro, *[10](#page-9-0)*, *[13](#page-12-0)*, *[24,](#page-23-1) [25](#page-24-0)*, *[27](#page-26-0)* DSC\_Micro *(*DSC\_Mirco*)*, [21](#page-20-0) DSC\_Mirco, [21](#page-20-0) DSC\_R *(*DSC*)*, [4](#page-3-1) DSC\_Reachability, [21](#page-20-0) DSC\_Sample, [23](#page-22-0) DSC\_Static, [24,](#page-23-1) *[65](#page-64-0)* DSC\_TwoStage, [26](#page-25-0) DSC\_Window, [27](#page-26-0) DSClassify, [5,](#page-4-1) *[48](#page-47-1)* DSD, [28,](#page-27-1) *[29](#page-28-0)[–31](#page-30-0)*, *[33,](#page-32-1) [34](#page-33-0)*, *[38](#page-37-0)[–41](#page-40-0)*, *[43](#page-42-0)[–45](#page-44-2)*, *[56](#page-55-1)*, *[64](#page-63-0)*, *[69,](#page-68-0) [70](#page-69-0)* DSD\_BarsAndGaussians, [29](#page-28-0) DSD\_Benchmark, [30](#page-29-0) DSD\_Cubes, [31](#page-30-0) DSD\_Gaussians, [32](#page-31-0) DSD\_Memory, [33,](#page-32-1) *[38](#page-37-0)*, *[66](#page-65-1)* DSD\_MG, [35,](#page-34-1) *[59](#page-58-0)*, *[66](#page-65-1)* DSD\_mlbenchData, [37](#page-36-0) DSD\_mlbenchGenerator, [38](#page-37-0) DSD\_MovingGenerator *(*DSD\_MG*)*, [35](#page-34-1) DSD\_R *(*DSD*)*, [28](#page-27-1) DSD\_ReadCSV, [39,](#page-38-1) *[66](#page-65-1)* DSD\_ReadDB, [41](#page-40-0) DSD\_ScaleStream, [42,](#page-41-1) *[66](#page-65-1)* DSD\_Target, [43](#page-42-0) DSD\_UniformNoise, [44](#page-43-0) DSFP, [45,](#page-44-2) *[48](#page-47-1)* DSO, [45,](#page-44-2) *[47,](#page-46-1) [48](#page-47-1)* DSO\_Sample, *[46](#page-45-1)*, [46](#page-45-1) DSO\_Window, *[46](#page-45-1)*, [47](#page-46-1) DST, *[5](#page-4-1)*, *[45](#page-44-2)*, [48](#page-47-1) dstream *(*DSC\_DStream*)*, [12](#page-11-0)

evaluate, *[5](#page-4-1)*, *[28](#page-27-1)*, [48](#page-47-1) evaluate\_cluster, *[4](#page-3-1)* evaluate\_cluster *(*evaluate*)*, [48](#page-47-1)

```
get_assignment, 5, 53
get_attraction (DSC_DStream), 12
get_centers, 5, 54
get_cluster_assignments (DSC_DBSTREAM),
        9
get_clusters (DSD_MG), 35
get_copy, 5, 55
get_keyframes (MGC), 58
get_macroclusters (DSC), 4
get_macroweights (DSC), 4
get_microclusters (DSC), 4
get_microweights (DSC), 4
get_points, 28, 46, 56
get_shared_density (DSC_DBSTREAM), 9
get_weights, 5, 46, 57
keyframe (MGC), 58
MGC, 58
MGC_Function, 35
MGC_Function (MGC), 58
MGC_Linear, 35
MGC_Linear (MGC), 58
MGC_Noise, 35
MGC_Noise (MGC), 58
MGC_Random, 35
MGC_Random (MGC), 58
MGC_Shape_Block (MGC), 58
MGC_Shape_Gaussian (MGC), 58
MGC_Static (MGC), 58
microToMacro, 5, 61
MovingGenerator (DSD_MG), 35
nclusters, 5, 62
plot, 5, 28, 63
print.stream_eval (evaluate), 48
prune_clusters, 5, 64
read.table, 40
readDSC, 5
readDSC (save), 67
readRDS, 67
recluster, 5, 28, 65
remove_cluster (DSD_MG), 35
remove_keyframe (MGC), 58
reset_stream, 34, 38, 40, 43, 66
save, 67
saveDSC, 5
```

```
The state of the state of the state of the state of the state of the state of the state of the state of the state of the state of the state of the state of the state of the state of the state of the state of the state of t
                                                                             saveDSC (save), 67
                                                                             saveRDS, 67
                                                                             scale, 43
                                                                             scale_stream (DSD_ReadCSV), 39
                                                                              silhouette, 52
                                                                             update, 46, 68
                                                                             write.table, 70
                                                                             write_stream, 28, 69
```